# Package 'dendroTools'

April 26, 2024

Type Package

Title Linear and Nonlinear Methods for Analyzing Daily and Monthly Dendroclimatological Data

Version 1.2.13

Author Jernej Jevsenak [aut, cre]

Maintainer Jernej Jevsenak <jernej.jevsenak@gmail.com>

Description Provides novel dendroclimatological methods, primarily used by the Tree-ring research community. There are four core functions. The first one is daily\_response(), which finds the optimal sequence of days that are related to one or more tree-ring proxy records. Similar function is daily\_response\_seascorr(), which implements partial correlations in the analysis of daily response functions. For the enthusiast of monthly data, there is monthly\_response() function. The last core function is compare\_methods(), which effectively compares several linear and nonlinear regression algorithms on the task of climate reconstruction.

License GPL-3

URL <https://github.com/jernejjevsenak/dendroTools>

BugReports <https://github.com/jernejjevsenak/dendroTools/issues>

Encoding UTF-8

LazyData true

Suggests testthat, rmarkdown

RoxygenNote 7.1.2

**Imports** ggplot2( $>= 2.2.0$ ), brnn( $>= 0.6$ ), reshape2( $>= 1.4.2$ ), scales( $>=$ 0.4.1), stats,  $\text{occ} >= 1.2{\text -}0)$ , MLmetrics( $>= 1.1.1$ ), dplyr( $>=$ 0.7.0), knitr( $>= 1.19$ ), magrittr( $>= 1.5$ ), plotly( $>= 4.7.1$ ), randomForest( $>= 4.6-14$ ), Cubist( $>= 0.2.2$ ), lubridate ( $>=$ 1.7.4), psych ( $>= 1.8.3.3$ ), boot( $>= 1.3-22$ ), viridis ( $>=$ 0.5.1), dplR  $(>= 1.7.2)$ 

Depends  $R(>= 3.4)$ 

NeedsCompilation no

Repository CRAN

VignetteBuilder knitr

Date/Publication 2024-04-26 10:10:04 UTC

## <span id="page-1-0"></span>R topics documented:

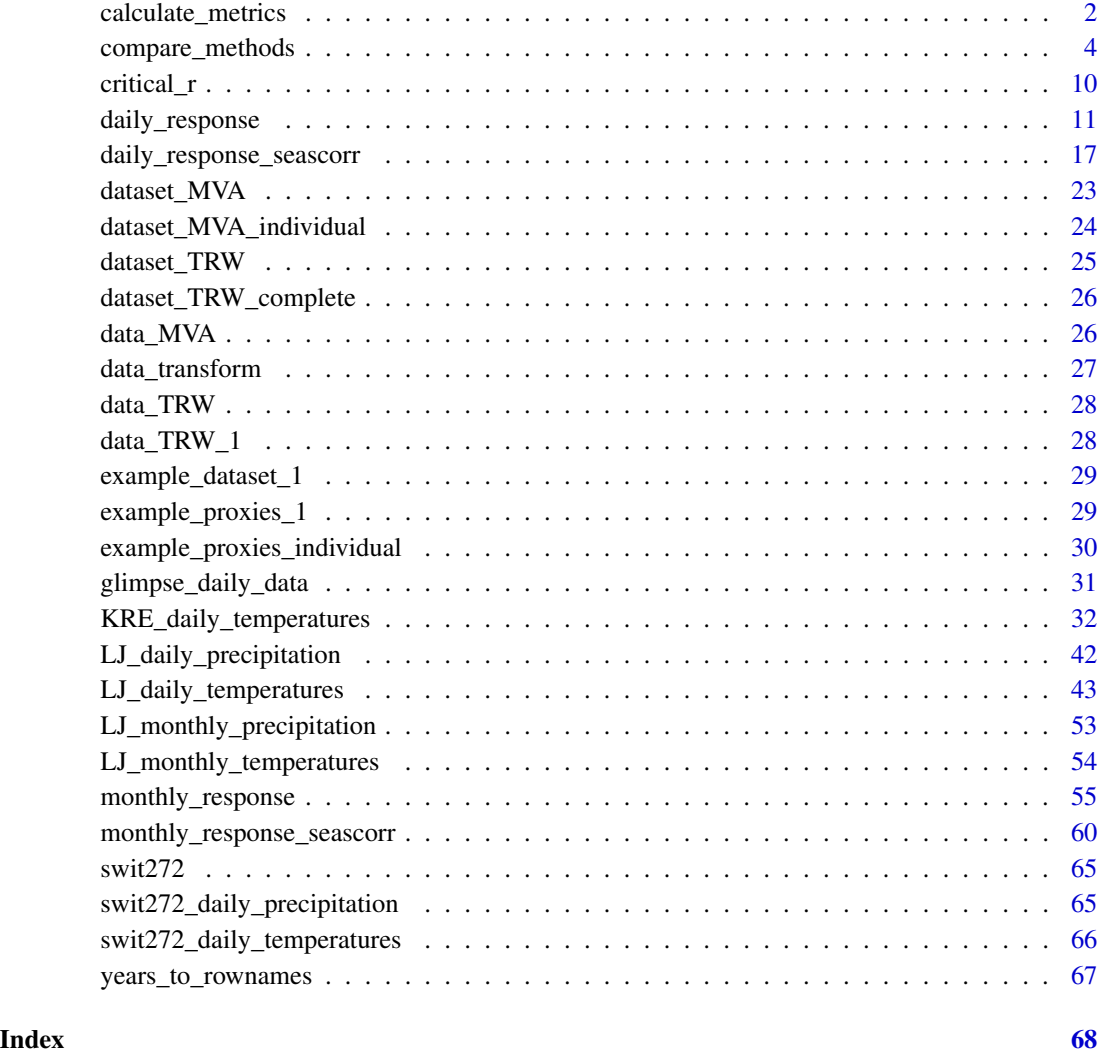

calculate\_metrics *calculate\_metrics*

### Description

Calculates performance metrics for train and test data. Calculated performance metrics are correlation coefficient (r), root mean squared error (RMSE), root relative squared error (RRSE), index of agreement (d), reduction of error (RE), coefficient of efficiency (CE), detrended efficiency (DE) and bias.

calculate\_metrics 3

#### Usage

```
calculate_metrics(
  train_predicted,
  test_predicted,
  train_observed,
  test_observed,
  digits = 4,
  formula,
  test
)
```
#### Arguments

train\_predicted

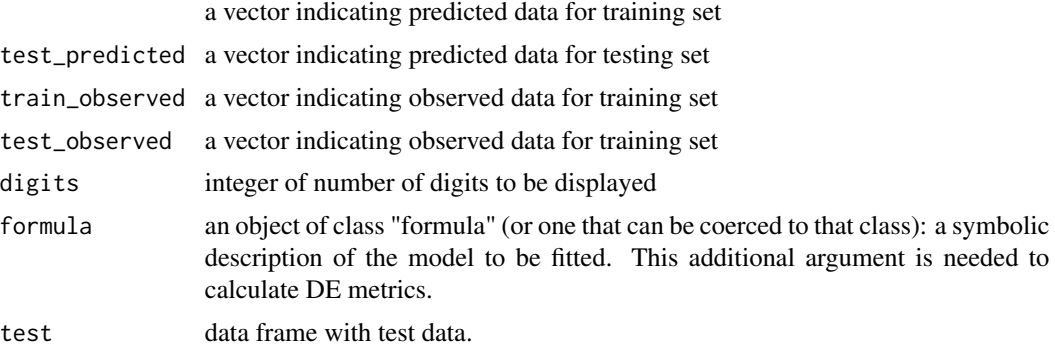

#### Value

a data frame of calculated test and train metrics

#### References

Briffa, K.R., Jones, P.D., Pilcher, J.R., Hughes, M.K., 1988. Reconstructing summer temperatures in northern Fennoscandinavia back to A.D.1700 using tree ring data from Scots Pine. Arct. Alp. Res. 20, 385-394.

Fritts, H.C., 1976. Tree Rings and Climate. Academic Press, London 567 pp.

Lorenz, E.N., 1956. Empirical Orthogonal Functions and Statistical Weather Prediction. Massachusetts Institute of Technology, Department of Meteorology.

Willmott, C.J., 1981. On the validation of models. Phys. Geogr. 2, 184-194.

Witten, I.H., Frank, E., Hall, M.A., 2011. Data Mining: Practical Machine Learning Tools and Techniques, 3rd ed. Morgan Kaufmann Publishers, Burlington 629 pp.

#### Examples

```
data(example_dataset_1)
test_data <- example_dataset_1[1:30, ]
train_data <- example_dataset_1[31:55, ]
```

```
lin_mod <- lm(MVA ~., data = train_data)
train_predicted <- predict(lin_mod, train_data)
test_predicted <- predict(lin_mod, test_data)
train_observed <- train_data[, 1]
test_observed <- test_data[, 1]
calculate_metrics(train_predicted, test_predicted, train_observed,
test\_observed, test = test\_data, formula = MVA ~.)
test_data <- example_dataset_1[1:20, ]
train_data <- example_dataset_1[21:55, ]
library(brnn)
lin_mod <- brnn(MVA ~., data = train_data)
train_predicted <- predict(lin_mod, train_data)
test_predicted <- predict(lin_mod, test_data)
train_observed <- train_data[, 1]
test_observed <- test_data[, 1]
calculate_metrics(train_predicted, test_predicted, train_observed,
test\_observed, test = test\_data, formula = MVA ~.)
```
compare\_methods *compare\_methods*

#### Description

Calculates performance metrics for calibration (train) and validation (test) data of different regression methods: multiple linear regression (MLR), artificial neural networks with Bayesian regularization training algorithm (BRNN), (ensemble of) model trees (MT) and random forest of regression trees (RF). With the subset argument, specific methods of interest could be specified. Calculated performance metrics are the correlation coefficient (r), the root mean squared error (RMSE), the root relative squared error (RRSE), the index of agreement (d), the reduction of error (RE), the coefficient of efficiency (CE), the detrended efficiency (DE) and mean bias. For each of the considered methods, there are also residual diagnostic plots available, separately for calibration, holdout and edge data, if applicable.

#### Usage

```
compare_methods(
  formula,
  dataset,
  k = 10,
  repeats = 2,
  optimize = TRUE,dataset_complete = NULL,
  BRNN_neurons = 1,
  MT_committees = 1,
  MT_neighbors = 5,
 MT_rules = 200,
```
<span id="page-3-0"></span>

```
MT_unbiased = TRUE,
MT_extrapolation = 100,
MT\_sample = 0,
RF_ntree = 500,
RF_{maxnodes} = 5,
RF_mtry = 1,RF\_nodesize = 1,
seed_factor = 5,
digits = 3,
blocked_CV = FALSE,
PCA_transformation = FALSE,
log_preprocess = TRUE,
components_selection = "automatic",
eigenvalues_threshold = 1,
N_components = 2,
round_bias_cal = 15,
round_bias_val = 4,
n_{\text{bins}} = 30,
edge_share = 0.1,
MLR_stepwise = FALSE,
stepwise_direction = "backward",
methods = c("MLR", "BRNN", "MT", "RF"),
tuning_metric = "RMSE",
BRNN_neurons_vector = c(1, 2, 3),
MT_{committees\_vector = c(1, 5, 10),MT\_neighbors\_vector = c(0, 5),
MT_rules_vector = c(100, 200),
MT_unbiased_vector = c(TRUE, FALSE),
MT_extrapolation_vector = c(100),
MT\_sample\_vector = c(0),
RF_ntree_vector = c(100, 250, 500),
RF_{maxnodes\_vector} = c(5, 10, 20, 25),
RF_mtry\_vector = c(1),
RF\_nodesize\_vector = c(1, 5, 10),holdout = NULL,
holdout\_share = 0.1,
holdout_manual = NULL,
total_reproducibility = FALSE
```
#### Arguments

 $\lambda$ 

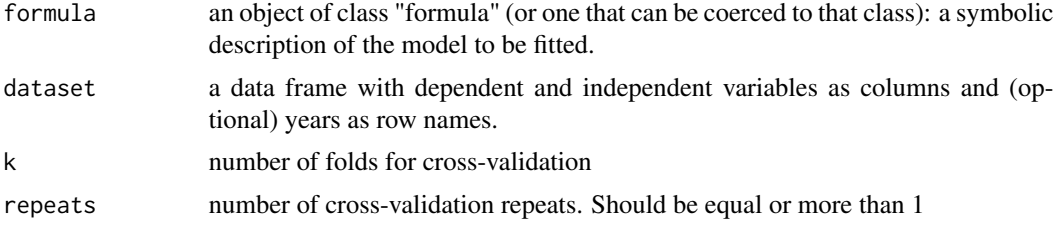

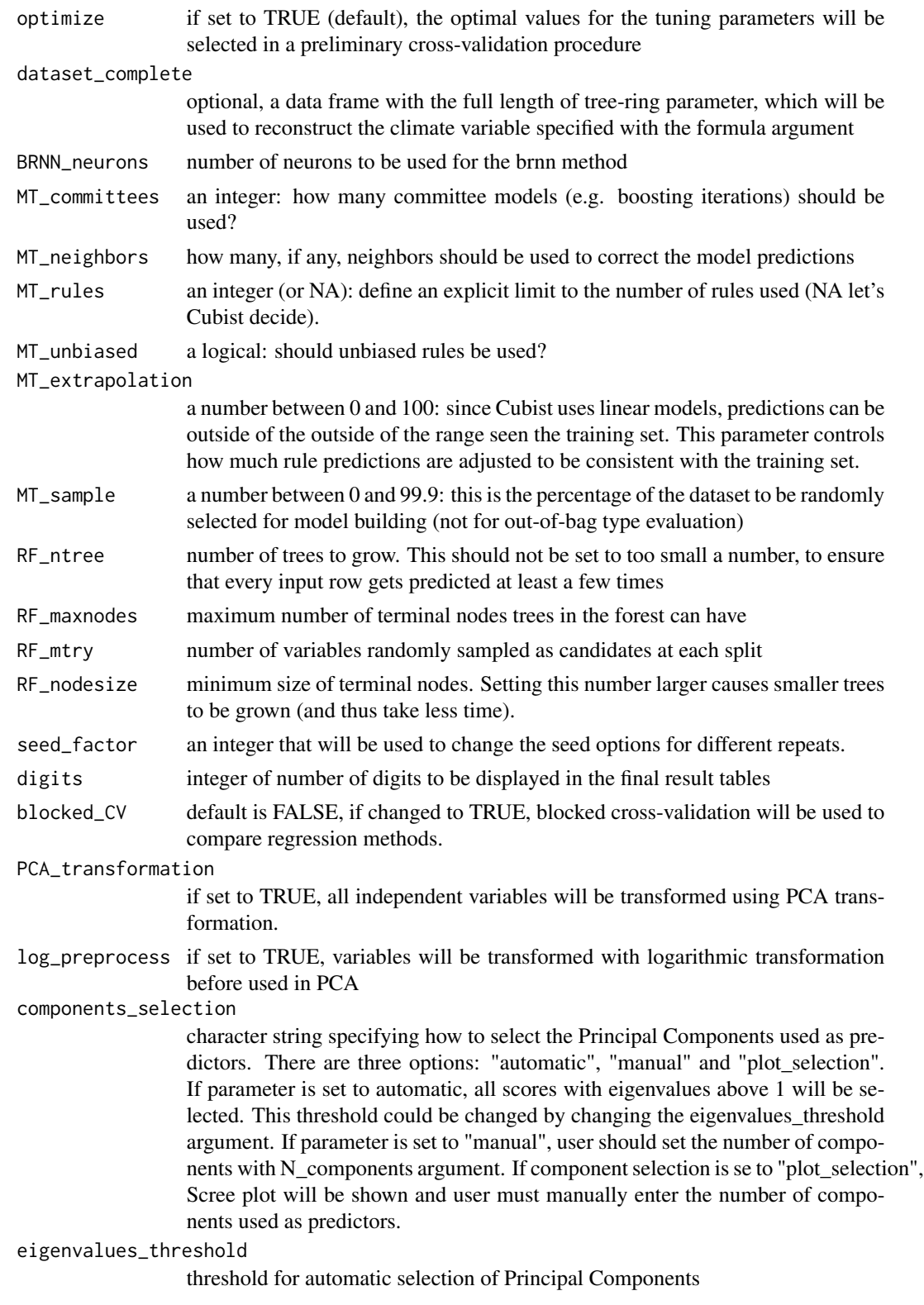

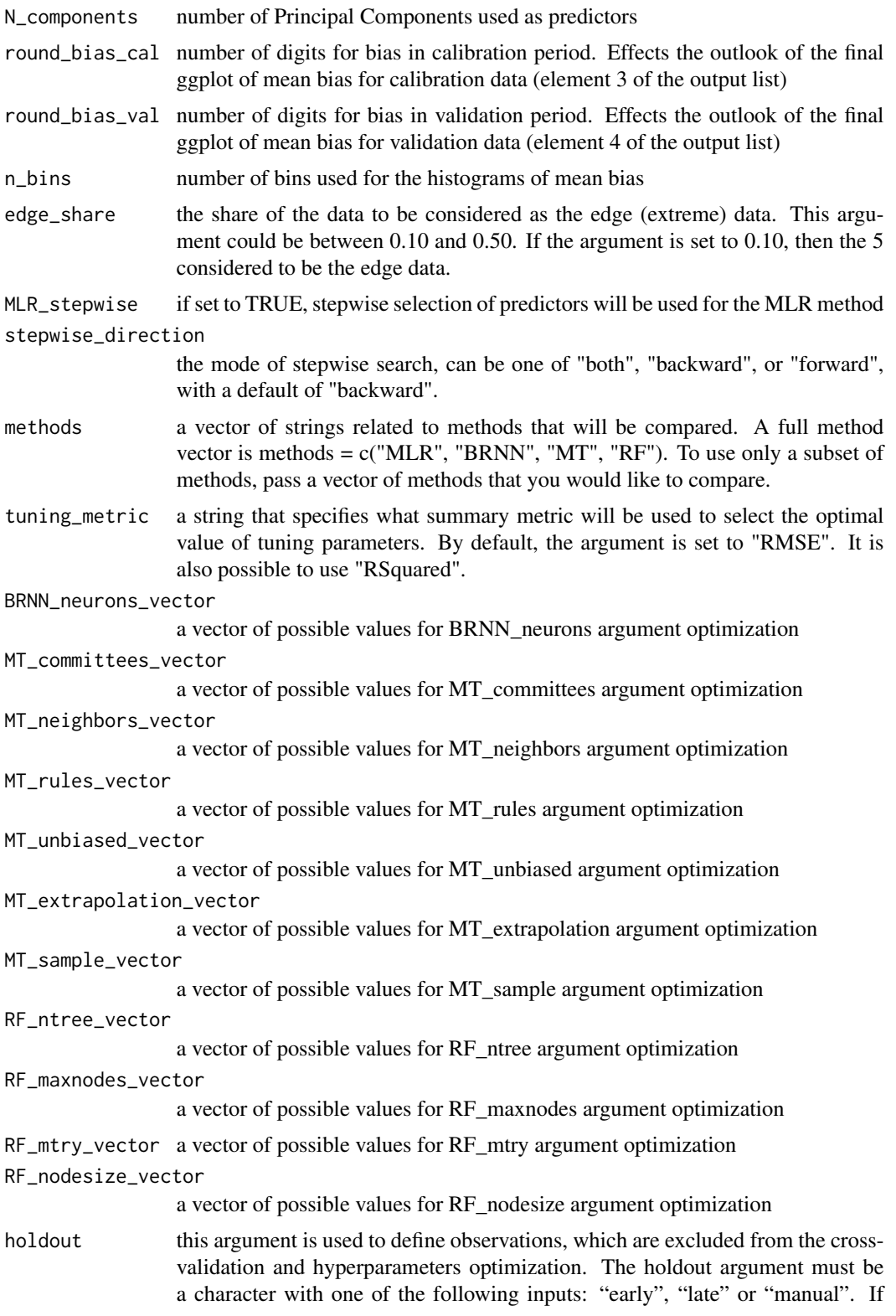

"early" or "late" characters are specified, then the early or late years will be used as a holdout data. How many of the "early" or "late" years are used as a holdout is specified with the argument holdout share. If the argument holdout is set to "manual", then supply a vector of years (or row names) to the argument holdout manual. Defined years will be used as a holdout. For the holdout data, the same statistical measures are calculated as for the cross-validation. The results for holdout metrics are given in the output element \$holdout\_results.

- holdout\_share the share of the whole dataset to be used as a holdout. Default is 0.10.
- holdout\_manual a vector of years (or row names) which will be used as a holdout. calculated as for the cross-validation.

total\_reproducibility

logical, default is FALSE. This argument ensures total reproducibility despite the inclusion/exclusion of different methods. By default, the optimization is done only for the methods, that are included in the methods vector. If one method is absent or added, the optimization phase is different, and this affects all the final cross-validation results. By setting the total\_reproducibility = TRUE, all methods will be optimized, even though they are not included in the methods vector and the final results will be subset based on the methods vector. Setting the total\_reproducibility to TRUE will result in longer optimization phase as well.

#### Value

a list with 19 elements:

- 1. \$mean\_std data frame with calculated metrics for the selected \ regression methods. For each regression method and each calculated metric, mean and standard deviation are given
- 2. \$ranks data frame with ranks of calculated metrics: mean rank and share of rank\_1 are given
- 3. \$edge\_results data frame with calculated performance metrics for the central-edge test. The central part of the data represents the calibration data, while the edge data, i.e. extreme values, represent the test/validation data. Different regression models are calibrated using the central data and validated for the edge (extreme) data. This test is particularly important to assess the performance of models for the predictions of the extreme data. The share of the edge (extreme) data is defined with the edge\_share argument
- 4. \$holdout results calculated metrics for the holdout data
- 5. \$bias\_cal ggplot object of mean bias for calibration data
- 6. \$bias\_val ggplot object of mean bias for validation data
- 7. \$transfer\_functions ggplot or plotly object with transfer functions of methods
- 8. \$transfer\_functions\_together ggplot or plotly object with transfer functions of methods plotted together
- 9. \$parameter\_values a data frame with specifications of parameters used for different regression methods
- 10. \$PCA\_output princomp object: the result output of the PCA analysis
- 11. \$reconstructions ggplot object: reconstructed dependent variable based on the dataset\_complete argument, facet is used to split plots by methods
- 12. \$reconstructions\_together ggplot object: reconstructed dependent variable based on the dataset complete argument, all reconstructions are on the same plot
- 13. \$normal\_QQ\_cal normal q-q plot for calibration data
- 14. \$normal\_QQ\_holdout normal q-q plot for holdout data
- 15. \$normal\_QQ\_edge- normal q-q plot for edge data
- 16. \$residuals\_vs\_fitted\_cal residuals vs fitted values plot for calibration data
- 17. \$residuals\_vs\_fitted\_holdout residuals vs fitted values plot for holdout data
- 18. \$residuals\_vs\_fitted\_edge residuals vs fitted values plot for edge data
- 19. \$reconstructions\_data raw data that is used for creating reconstruction plots

#### References

Bishop, C.M., 1995. Neural Networks for Pattern Recognition. Oxford University Press, Inc. 482 pp.

Breiman, L., 1996. Bagging predictors. Machine Learning 24, 123-140.

Breiman, L., 2001. Random forests. Machine Learning 45, 5-32.

Burden, F., Winkler, D., 2008. Bayesian Regularization of Neural Networks, in: Livingstone, D.J. (ed.), Artificial Neural Networks: Methods and Applications, vol. 458. Humana Press, Totowa, NJ, pp. 23-42.

Hastie, T., Tibshirani, R., Friedman, J.H., 2009. The Elements of Statistical Learning : Data Mining, Inference, and Prediction, 2nd ed. Springer, New York xxii, 745 p. pp.

Ho, T.K., 1995. Random decision forests, Proceedings of the Third International Conference on Document Analysis and Recognition Volume 1. IEEE Computer Society, pp. 278-282.

Hornik, K., Buchta, C., Zeileis, A., 2009. Open-source machine learning: R meets Weka. Comput. Stat. 24, 225-232.

Perez-Rodriguez, P., Gianola, D., 2016. Brnn: Brnn (Bayesian Regularization for Feed-forward Neural Networks). R package version 0.6.

Quinlan, J.R., 1992. Learning with Continuous Classes, Proceedings of the 5th Australian Joint Conference on Artificial Intelligence (AI '92). World Scientific, Hobart, pp. 343-348.

#### Examples

# The examples below are enclosed within donttest{} to minimize the execution # time during R package checks. #'

```
# An example with default settings of machine learning algorithms
library(dendroTools)
library(ggplot2)
data(example_dataset_1)
data(dataset_TRW)
```

```
example_1 <- compare_methods(formula = MVA ~ T_APR,
```

```
dataset = example_dataset_1, k = 5, repeats = 1, BRNN_neurons = 1,
RF_ntree = 100, RF_mtry = 2, RF_maxnodes = 35, seed_factor = 5)
# example_1$mean_std
# example_1$ranks
# example_1$bias_cal
# example_1$transfer_functions
# example_1$transfer_functions_together
# example_1$PCA_output
# example_1$parameter_values
example_2 <- compare_methods(formula = MVA ~ .,
dataset = example_dataset_1, k = 2, repeats = 2,
methods = c("MLR", "BRNN", "MT"),
optimize = TRUE, MLR_stepwise = TRUE)
# example_2$mean_std
# example_2$ranks
# example_2$bias_val
# example_2$transfer_functions
# example_2$transfer_functions_together
# example_2$parameter_values
comparison_TRW <- compare_methods(formula = T_Jun_Jul ~ TRW, dataset = dataset_TRW,
k = 3, repeats = 5, optimize = FALSE, methods = c("MLR", "BRNN", "RF", "MT"),
seed_factor = 5, dataset_complete = dataset_TRW_complete, MLR_stepwise = TRUE,
stepwise_direction = "backward")
# comparison_TRW$mean_std
# comparison_TRW$bias_val
# comparison_TRW$transfer_functions
# comparison_TRW$reconstructions
# comparison_TRW$reconstructions_together
# comparison_TRW$edge_results
# comparison_TRW$reconstructions_data
```
critical\_r *critical\_r*

#### Description

Calculates critical value of Pearson correlation coefficient for a selected alpha.

#### Usage

 $critical_r(n, alpha = 0.05)$ 

<span id="page-9-0"></span>

#### <span id="page-10-0"></span>daily\_response 11

#### **Arguments**

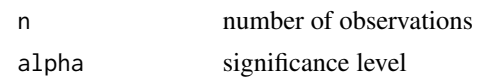

#### Value

calculated critical value of Pearson correlation coefficient

#### Examples

```
threshold_1 <- critical_r(n = 55, alpha = 0.01)
threshold_2 <- critical_r(n = 55, alpha = 0.05)
```
daily\_response *daily\_response*

#### Description

Function calculates all possible values of a selected statistical metric between one or more response variables and daily sequences of environmental data. Calculations are based on moving window which is defined with two arguments: window width and a location in a matrix of daily sequences of environmental data. Window width could be fixed (use fixed\_width) or variable width (use lower limit and upper limit arguments). In this case, all window widths between lower and upper limit will be used. All calculated metrics are stored in a matrix. The location of stored calculated metric in the matrix is indicating a window width (row names) and a location in a matrix of daily sequences of environmental data (column names).

#### Usage

```
daily_response(
  response,
  env_data,
 method = "cor",metric = "r.squared",
  cor_method = "pearson",
  lowerlimit = 30,
  upperlimit = 90,
  fixed_width = 0,
  previous_year = FALSE,
  neurons = 1,
  brnn_smooth = TRUE,
  remove_insignificant = FALSE,
  alpha = 0.05,
  row_names_subset = FALSE,
  aggregate_function = "mean",
  temporal_stability_check = "sequential",
  k = 2,
```

```
k_running_window = 30,
 cross_validation_type = "blocked",
  subset_years = NULL,
 ylimits = NULL,
  seed = NULL,
  tidy_env_data = FALSE,
  reference_window = "start",
 boot = FALSE,
 boot_n = 1000,boot_ci_type = "norm",
 boot_conf_int = 0.95,
 day_interval = ifelse(c(previous_year == TRUE, previous_year == TRUE), c(-1, 366),
   c(1, 366)),
 dc_method = NULL,
 cor_na_use = "everything",
  skip_window_length = 1,
  skip_window_position = 1
\mathcal{L}
```
#### Arguments

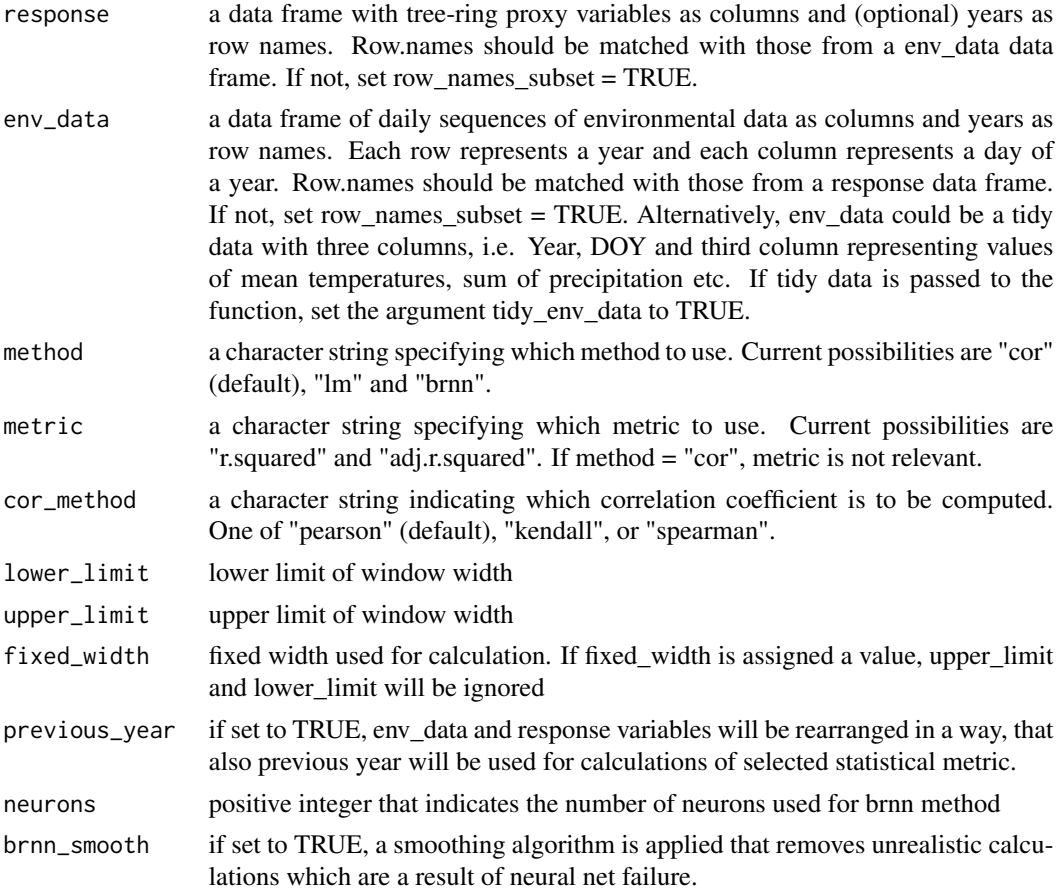

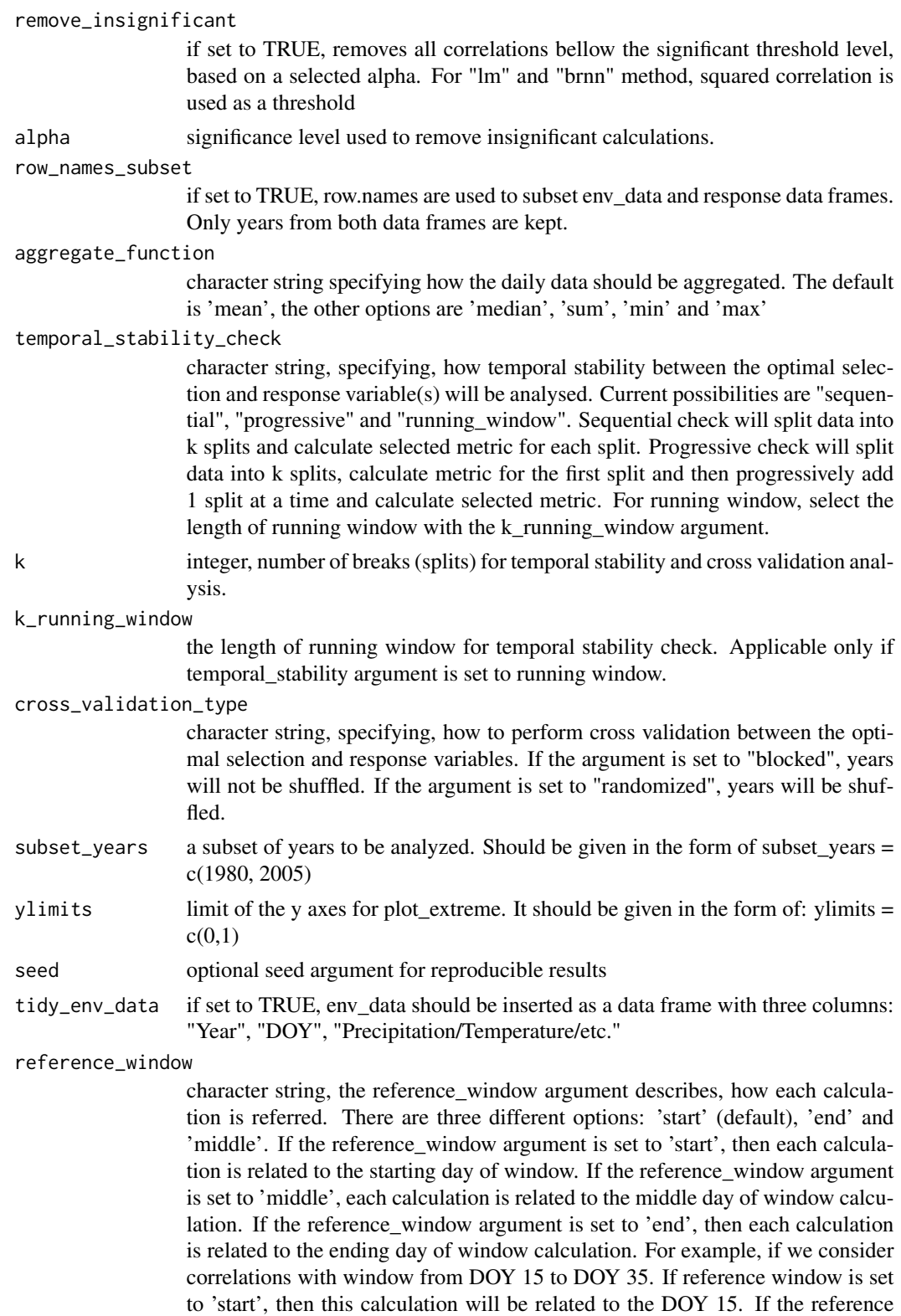

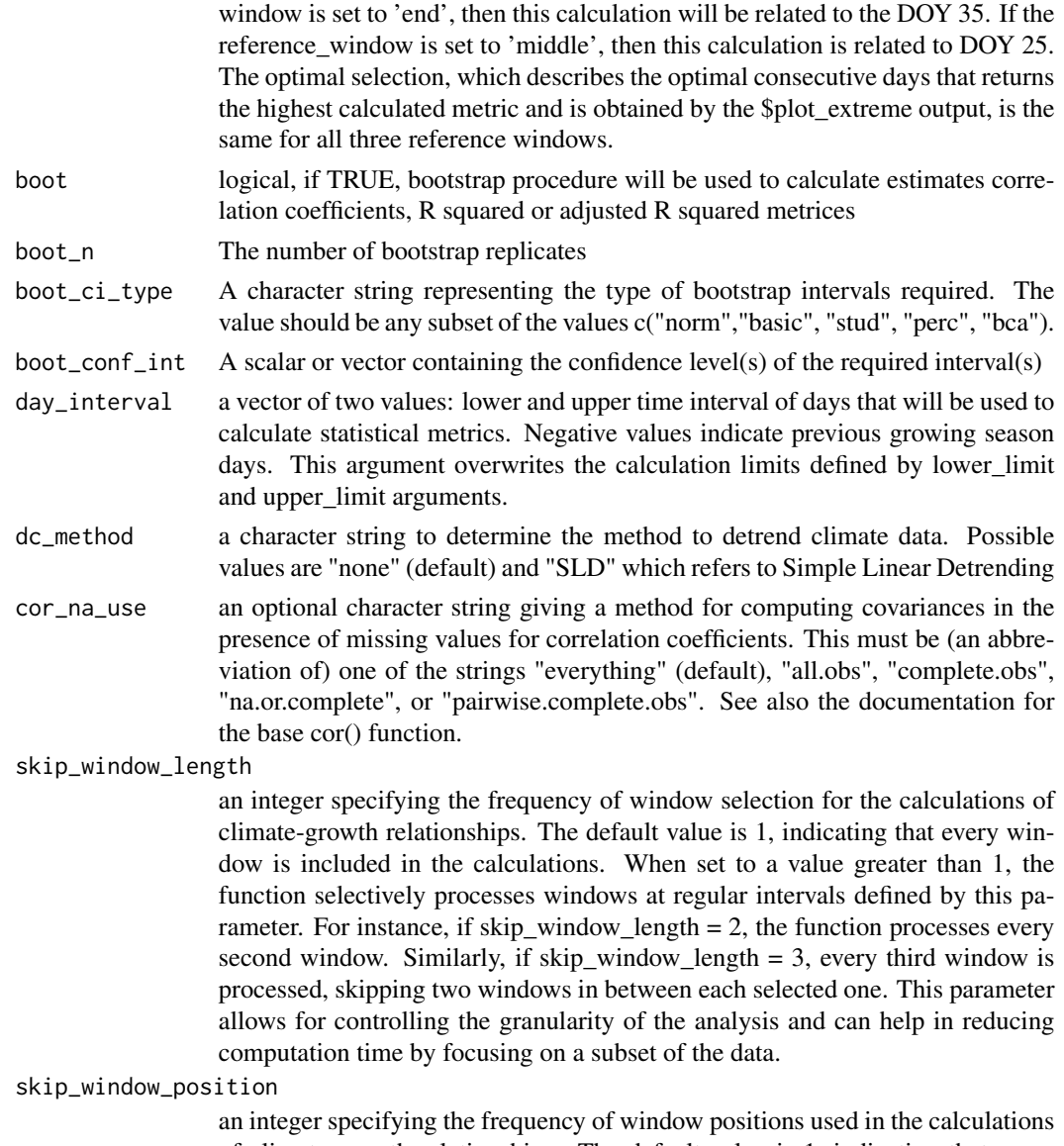

of climate-growth relationships. The default value is 1, indicating that every window position is included in the calculations. When set to a value greater than 1, the function selectively processes window positions at regular intervals defined by this parameter. For instance, if skip\_window\_position = 2, the function processes every second window position. Similarly, if skip\_window\_position = 3, every third window position is processed, skipping two positions in between each selected one. This parameter allows for controlling the granularity of the analysis and can help in reducing computation time by focusing on a subset of the data.

#### Value

a list with 17 elements:

- 1. \$calculations a matrix with calculated metrics
- 2. \$method the character string of a method
- 3. \$metric the character string indicating the metric used for calculations
- 4. Sanalysed period the character string specifying the analysed period based on the information from row names. If there are no row names, this argument is given as NA
- 5. \$optimized\_return data frame with two columns, response variable and aggregated (averaged) daily data that return the optimal results. This data.frame could be directly used to calibrate a model for climate reconstruction
- 6. \$optimized\_return\_all a data frame with aggregated daily data, that returned the optimal result for the entire env\_data (and not only subset of analysed years)
- 7. \$transfer\_function a ggplot object: scatter plot of optimized return and a transfer line of the selected method
- 8. \$temporal\_stability a data frame with calculations of selected metric for different temporal subsets
- 9. \$cross\_validation a data frame with cross validation results
- 10. \$plot\_heatmap ggplot2 object: a heatmap of calculated metrics
- 11. \$plot\_extreme ggplot2 object: line plot of a row with the highest value in a matrix of calculated metrics
- 12. \$type the character string describing type of analysis: daily or monthly
- 13. \$reference\_window character string, which reference window was used for calculations
- 14. \$boot\_lower matrix with lower limit of confidence intervals of bootstrap calculations
- 15. \$boot\_upper matrix with upper limit of confidence intervals of bootstrap calculations
- 16. \$aggregated\_climate matrix with all aggregated climate series

#### Examples

- # The examples below are enclosed within donttest{} to minimize the execution
- # time during R package checks. Additionally, all examples include the
- # parameters `skip\_window\_length` and `skip\_window\_position`, which limit the
- # number of combinations evaluated in climate-growth correlation calculations.
- # To explore all possible combinations, users should set both parameters to 1.

```
# Load the dendroTools R package
library(dendroTools)
```

```
# Load data
data(data_MVA)
data(data_TRW)
data(data_TRW_1)
data(example_proxies_individual)
data(example_proxies_1)
data(LJ_daily_temperatures)
```
example\_basic <- daily\_response(response = data\_MVA,

```
env_data = LJ_daily_temperatures,
                          row_names_subset = TRUE,
                          fixed_width = 25,
                          lowerlimit = 35, upper_limit = 45,
                          remove_insignificant = FALSE,
                          aggregate_function = 'median',
                          alpha = 0.05, cor_method = "spearman",
                          previous_year = FALSE, boot = TRUE,
                          boot_n = 10,
                          skip_window_length = 50,
                          skip_window_position = 50,
                          reference_window = "end", k = 5,
                          dc_method = "SLD",
                          day\_interval = c(-100, 250)# 1 Example with fixed width. Lower and upper limits are ignored.
example_daily_response <- daily_response(response = data_MVA,
    env_data = LJ_daily_temperatures,
    method = "cor", fixed_width = 40, cor_method = "spearman",
    row_names_subset = TRUE, previous_year = TRUE,
    remove_insignificant = TRUE, boot = TRUE,
    alpha = 0.005, aggregate_function = 'mean',
    day_interval = c(-100, 250), skip_window_length = 100,
    reference_window = "start", skip_window_position = 100)
# summary(example_daily_response)
# plot(example_daily_response, type = 1)
# plot(example_daily_response, type = 2)
# 2 Example for past and present. Use subset_years argument.
example_MVA_early <- daily_response(response = data_MVA,
    env_data = LJ_daily_temperatures, cor_method = "kendall",
    method = "lm", lower-limit = 21, upper-limit = 91,row_names_subset = TRUE, previous_year = TRUE,
    remove_insignificant = TRUE, alpha = 0.05,
    subset_years = c(1940, 1980),
    fixed_width = 45,
    aggregate_function = 'sum',
    skip_window_length = 50,
    skip_window_position = 50)
example_MVA_late <- daily_response(response = data_MVA,
    env_data = LJ_daily_temperatures,
    method = "cor", lower\_limit = 21, upper\_limit = 60,
    row_names_subset = TRUE, previous_year = TRUE,
    remove_insignificant = TRUE, alpha = 0.05,
    subset_years = c(1981, 2010),
    skip_window_length = 50,
    skip_window_position = 50)
# plot(example_MVA_early, type = 1)
# plot(example_MVA_late, type = 1)
# plot(example_MVA_early, type = 2)
```

```
# plot(example_MVA_late, type = 2)
# 3 Example with negative correlations
example_neg_cor <- daily_response(response = data_TRW_1,
    env_data = LJ_daily_temperatures, previous_year = TRUE,
    method = "cor", lower\_limit = 21, upper\_limit = 90,
    row_names_subset = TRUE, remove_insignificant = TRUE,
    alpha = 0.05, skip_window_length = 50,
    skip_window_position = 50)
# summary(example_neg_cor)
# plot(example_neg_cor, type = 1)
# plot(example_neg_cor, type = 2)
# 4 Example of multiproxy analysis
# summary(example_proxies_1)
# cor(example_proxies_1)
example_multiproxy <- daily_response(response = example_proxies_1,
   env_data = LJ_daily_temperatures,
  method = "lm", metric = "adj.r.squared",
  lowerlimit = 21, upper_limit = 180,
  row_names_subset = TRUE, previous_year = FALSE,
  remove_insignificant = TRUE, alpha = 0.05,
   skip_window_length = 50,
   skip_window_position = 50)
# plot(example_multiproxy, type = 1)
# 5 Example to test the temporal stability
example_MVA_ts <- daily_response(response = data_MVA,
  env_data = LJ_daily_temperatures, method = "brnn",
   lower_limit = 100, metric = "adj.r.squared", upper_limit = 180,
   row_names_subset = TRUE, remove_insignificant = TRUE, alpha = 0.05,
   temporal_stability_check = "running_window", k_running_window = 10,
   skip_window_length = 50, skip_window_position = 50)
# Check the results for temporal stability
# example_MVA_ts$temporal_stability
# 6 Example with nonlinear brnn estimation
example_brnn <- daily_response(response = data_MVA,
   env_data = LJ_daily_temperatures, method = "brnn", boot = FALSE,
  lower_limit = 100, metric = "adj.r.squared", upper_limit = 101,
   row_names_subset = TRUE, remove_insignificant = TRUE, boot_n = 10,
   skip_window_length = 50, skip_window_position = 50)
# summary(example_brnn)
```
daily\_response\_seascorr

*daily\_response\_seascorr*

#### **Description**

Function calculates all possible partial correlation coefficients between tree-ring chronology and daily environmental (usually climate) data. Calculations are based on moving window which is defined with two arguments: lower limit and upper limit. All calculated (partial) correlation coefficients are stored in a matrix. The location of stored correlation in the matrix is indicating a window width (row names) and a location in a matrix of daily sequences of environmental data (column names).

#### Usage

```
daily_response_seascorr(
  response,
  env_data_primary,
  env_data_control,
  lowerlimit = 30,
  upperlimit = 90,
  fixed_width = 0,
  previous_year = FALSE,
  pcor_method = "pearson",
  remove_insignificant = TRUE,
  alpha = 0.05,
  row_names_subset = FALSE,
  aggregate_function_env_data_primary = "mean",
  aggregate_function_env_data_control = "mean",
  temporal_stability_check = "sequential",
  k = 2,k_running_window = 30,
  subset_years = NULL,
 ylimits = NULL,
  seed = NULL,
  tidy_env_data_primary = FALSE,
  tidy_env_data_control = FALSE,
  reference_window = "start",
  boot = FALSE,boot_n = 1000,boot_c_i_type = "norm",boot\_conf\_int = 0.95,
 day\_interval = ifelse(c(previous\_year == TRUE, previous\_year == TRUE), c(-1, 366),c(1, 366),
  dc method = NULL,
  pcor_na_use = "pairwise.complete",
  skip_window_length = 1,
  skip_window_position = 1
```
)

#### Arguments

response a data frame with tree-ring proxy variable and (optional) years as row names. Row.names should be matched with those from env\_data\_primary and env\_data\_control data frame. If not, set the row\_names\_subset argument to TRUE.

env\_data\_primary

primary data frame of daily sequences of environmental data as columns and years as row names. Each row represents a year and each column represents a day of a year. Row.names should be matched with those from the response data frame. If not, set the argument row\_names\_subset to TRUE. Alternatively, env data primary could be a tidy data with three columns, i.e. Year, DOY and third column representing values of mean temperatures, sum of precipitation etc. If tidy data is passed to the function, set the argument tidy\_env\_data\_primary to TRUE.

env\_data\_control

a data frame of daily sequences of environmental data as columns and years as row names. This data is used as control for calculations of partial correlation coefficients. Each row represents a year and each column represents a day of a year. Row.names should be matched with those from the response data frame. If not, set the row\_names\_subset argument to TRUE. Alternatively, env\_data\_control could be a tidy data with three columns, i.e. Year, DOY and third column representing values of mean temperatures, sum of precipitation etc. If tidy data is passed to the function, set the argument tidy\_env\_data\_control to **TRUE** 

- lower\_limit lower limit of window width
- upper\_limit upper limit of window width
- fixed\_width fixed width used for calculation. If fixed\_width is assigned a value, upper\_limit and lower\_limit will be ignored
- previous\_year if set to TRUE, env\_data\_primary, env\_data\_control and response variables will be rearranged in a way, that also previous year will be used for calculations of selected statistical metric.

pcor\_method a character string indicating which partial correlation coefficient is to be computed. One of "pearson" (default), "kendall", or "spearman", can be abbreviated.

remove\_insignificant

if set to TRUE, removes all correlations bellow the significant threshold level, based on a selected alpha.

#### alpha significance level used to remove insignificant calculations.

row\_names\_subset

if set to TRUE, row.names are used to subset env\_data\_primary, env\_data\_control and response data frames. Only years from all three data frames are kept.

aggregate\_function\_env\_data\_primary

character string specifying how the daily data from env\_data\_primary should be aggregated. The default is 'mean', the other options are 'median', 'sum', 'min' and 'max'

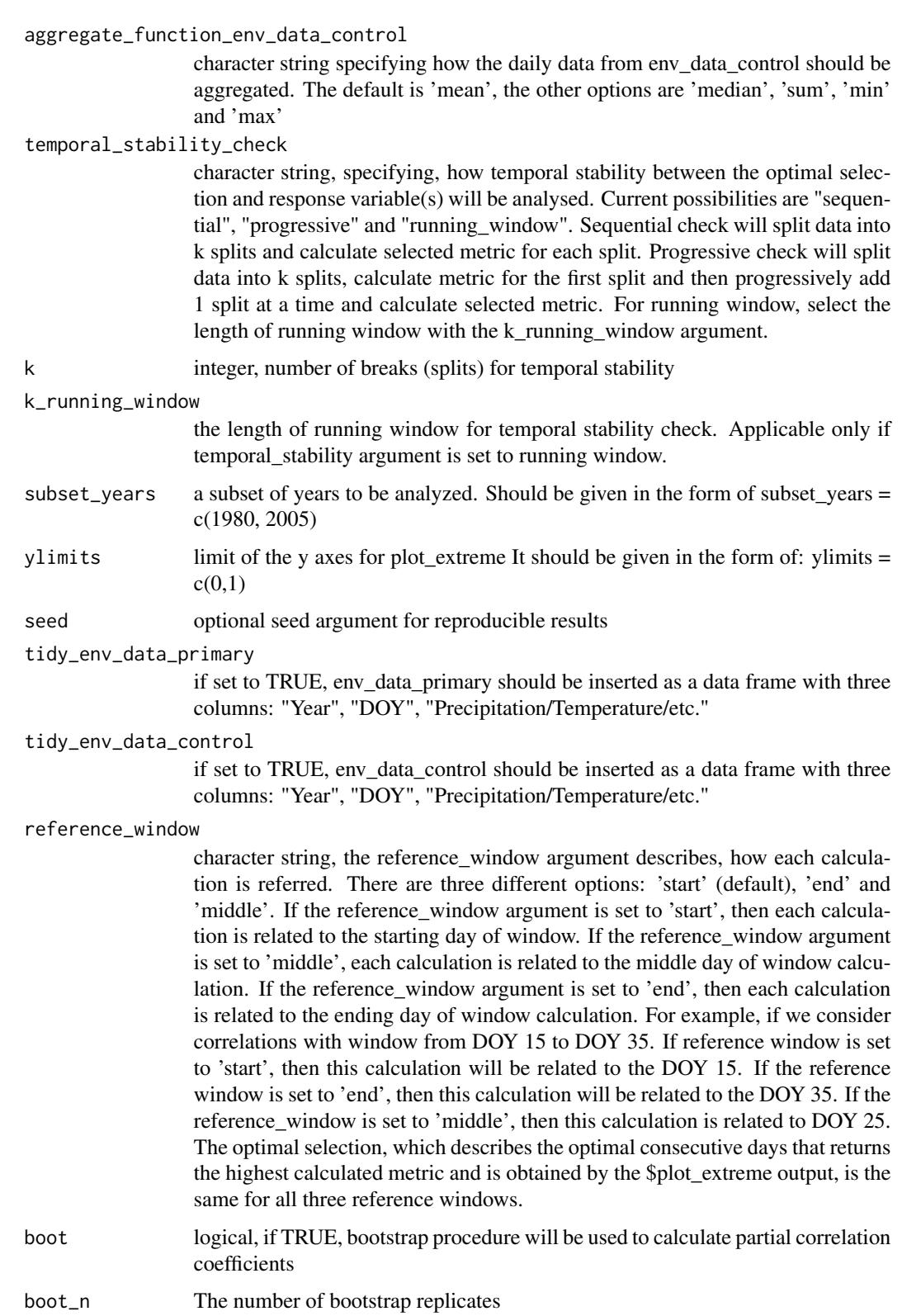

- boot\_ci\_type A character string representing the type of bootstrap intervals required. The value should be any subset of the values c("norm","basic", "stud", "perc", "bca").
- boot\_conf\_int A scalar or vector containing the confidence level(s) of the required interval(s)
- day\_interval a vector of two values: lower and upper time interval of days that will be used to calculate statistical metrics. Negative values indicate previous growing season days. This argument overwrites the calculation limits defined by lower\_limit and upper\_limit arguments.
- dc\_method a character string to determine the method to detrend climate data. Possible values are "none" (default) and "SLD" which refers to Simple Linear Detrending
- pcor\_na\_use an optional character string giving a method for computing covariances in the presence of missing values for partial correlation coefficients. This must be (an abbreviation of) one of the strings "all.obs", "everything", "complete.obs", "na.or.complete", or "pairwise.complete.obs" (default). See also the documentation for the base partial.r in psych R package

skip\_window\_length

an integer specifying the frequency of window selection for the calculations of climate-growth relationships. The default value is 1, indicating that every window is included in the calculations. When set to a value greater than 1, the function selectively processes windows at regular intervals defined by this parameter. For instance, if skip\_window\_length =  $2$ , the function processes every second window. Similarly, if skip window length  $= 3$ , every third window is processed, skipping two windows in between each selected one. This parameter allows for controlling the granularity of the analysis and can help in reducing computation time by focusing on a subset of the data.

#### skip\_window\_position

an integer specifying the frequency of window positions used in the calculations of climate-growth relationships. The default value is 1, indicating that every window position is included in the calculations. When set to a value greater than 1, the function selectively processes window positions at regular intervals defined by this parameter. For instance, if skip\_window\_position = 2, the function processes every second window position. Similarly, if skip\_window\_position = 3, every third window position is processed, skipping two positions in between each selected one. This parameter allows for controlling the granularity of the analysis and can help in reducing computation time by focusing on a subset of the data.

#### Value

a list with 15 elements:

- 1. \$calculations a matrix with calculated metrics
- 2. \$method the character string of a method
- 3. \$metric the character string indicating the metric used for calculations
- 4. \$analysed period the character string specifying the analysed period based on the information from row names. If there are no row names, this argument is given as NA
- 5. \$optimized\_return data frame with two columns, response variable and aggregated (averaged) daily data that return the optimal results. This data.frame could be directly used to calibrate a model for climate reconstruction
- 6. \$optimized\_return\_all a data frame with aggregated daily data, that returned the optimal result for the entire env\_data\_primary (and not only subset of analysed years)
- 7. \$transfer\_function a ggplot object: scatter plot of optimized return and a transfer line of the selected method
- 8. \$temporal\_stability a data frame with calculations of selected metric for different temporal subsets
- 9. \$cross\_validation not available for partial correlations
- 10. \$plot\_heatmap ggplot2 object: a heatmap of calculated metrics
- 11. \$plot extreme ggplot2 object: line plot of a row with the highest value in a matrix of calculated metrics
- 12. \$type the character string describing type of analysis: daily or monthly
- 13. \$reference\_window character string, which reference window was used for calculations
- 14. \$aggregated\_climate\_primary matrix with all aggregated climate series of primary data
- 15. \$aggregated\_climate\_control matrix with all aggregated climate series of control data

#### Examples

- # The examples below are enclosed within donttest{} to minimize the execution
- # time during R package checks. Additionally, all examples include the
- # parameters `skip\_window\_length` and `skip\_window\_position`, which limit the
- # number of combinations evaluated in climate-growth correlation calculations.
- # To explore all possible combinations, users should set both parameters to 1.
- # Load the dendroTools R package library(dendroTools)

```
# Load data
data(data_MVA)
data(data_TRW)
data(data_TRW_1)
data(example_proxies_individual)
data(example_proxies_1)
data(LJ_daily_temperatures)
data(LJ_daily_precipitation)
```

```
# 1 Basic example using the partial correlation coefficient
example_basic <- daily_response_seascorr(response = data_MVA,
                         env_data_primary = LJ_daily_temperatures,
                          env_data_control = LJ_daily_precipitation,
                          row_names_subset = TRUE,
                          fixed width = 25.
                          lowerlimit = 35, upper_limit = 45,
                          remove_insignificant = FALSE,
```

```
aggregate_function_env_data_primary = 'mean',
                          aggregate_function_env_data_control = 'mean',
                          tidy_env_data_primary = FALSE,
                          tidy_env_data_control = TRUE,
                          alpha = 0.05, pcor_method = "spearman",previous_year = FALSE, boot = TRUE,
                          boot_n = 10,
                          reference_window = "end", k = 5,
                          dc_method = "SLD",
                          day_interval = c(-100, 250),
                          skip_window_position = 50,
                          skip_window_length= 50
                          )
# summary(example_basic)
# plot(example_basic, type = 1)
# plot(example_basic, type = 2)
# example_basic$optimized_return
# example_basic$optimized_return_all
# example_basic$temporal_stability
# 2 Example with fixed temporal time window
example_fixed_width <- daily_response_seascorr(response = data_MVA,
                          env_data_primary = LJ_daily_temperatures,
                          env_data_control = LJ_daily_precipitation,
                          row_names_subset = TRUE,
                          remove_insignificant = TRUE,
                          aggregate_function_env_data_primary = 'mean',
                          aggregate_function_env_data_control = 'mean',
                          alpha = 0.05,
                          dc_method = "SLD",
                          fixed_width = 45,
                          tidy_env_data_primary = FALSE,
                          tidy_env_data_control = TRUE,
                          reference_window = "end",
                          skip_window_position = 50,
                          skip_window_length= 50)
# summary(example_fixed_width)
# plot(example_fixed_width, type = 1)
# plot(example_fixed_width, type = 2)
# example_fixed_width$optimized_return
```

```
# example_fixed_width$optimized_return_all
```
#### <span id="page-23-0"></span>Description

A dataset with a mean vessel area (MVA) chronology of Quercus robur from a lowland oak forest in Eastern Slovenia and a mean April temperature. This dataset includes years for the period 2012- 1934. For a detailed description about the MVA chronology development, sampling site and the calculations of mean monthly correlations, see Jevšenak and Levanič (2015).

#### Usage

dataset\_MVA

#### Format

A data frame with 79 rows and 2 variables:

MVA Mean vessel area measurements from 2012 - 1934

T\_Apr Mean April temperature for the meteorological station Maribor from 2012 - 1934

#### Source

Jevšenak J., Levanič T. 2015. Dendrochronological and wood-anatomical features of differently vital pedunculate oak (Quercus robur L.) stands and their response to climate. Topola, 195/196: 85-96

```
dataset_MVA_individual
```
*Example of dataset with individual chronologies of MVA and mean April temperature*

#### Description

A dataset of individual tree-ring chronologies from a lowland forest in Slovenia. The first row represents a value of a year in 2015.

#### Usage

dataset\_MVA\_individual

#### Format

A data frame with 56 rows and 54 columns :

T\_Apr mean April temperature for Ljubljana

MVA\_1 Mean vessel area chronology for tree 1

MVA\_2 Mean vessel area chronology for tree 2 [mm^2]

MVA\_3 Mean vessel area chronology for tree 3 [mm^2]

MVA\_4 Mean vessel area chronology for tree 4 [mm^2]

<span id="page-24-0"></span>MVA\_5 Mean vessel area chronology for tree 5 [mm^2]

MVA\_6 Mean vessel area chronology for tree 6 [mm^2]

MVA\_7 Mean vessel area chronology for tree 7 [mm^2]

MVA\_8 Mean vessel area chronology for tree 8 [mm^2]

MVA\_9 Mean vessel area chronology for tree 9 [mm^2]

MVA\_10 Mean vessel area chronology for tree 10 [mm^2]

#### Source

Slovenian Forestry Institute, Večna pot 2, Ljubljana, Slovenia

dataset\_TRW *TRW and mean June - July temperature from Albania*

#### Description

A dataset with a tree-ring width (TRW) chronology of Pinus nigra from Albania and mean June-July temperature. This TRW chronology has a span of 59 years (period 2009 - 1951) and was already used to reconstruct summer temperatures by Levanič et al. (2015). In this paper, all the details about sample replication, site description and correlation statistics are described.

#### Usage

dataset\_TRW

#### Format

A data frame with 59 rows and 2 variables:

TRW Standardised tree-ring width chronology of Pinus nigra from Albania

T\_Jun\_Jul Mean June - July temperature for Albania downloaded from KNMI Climate Explorer

#### Source

Levanič, T., Poljanšek, S., Toromani, E., 2015. Early summer temperatures reconstructed from black pine (Pinus nigra Arnold) tree-ring widths from Albania. The Holocene 25, 469-481.

<span id="page-25-0"></span>dataset\_TRW\_complete *The complete dataset of standardized tree-ring chronology from Albania*

#### Description

A dataset with a tree-ring width (TRW) chronology of Pinus nigra from Albania This TRW chronology has a span of 551 years (period 2009 - 1459) and was already used to reconstruct summer temperatures by Levanič et al. (2015). In this paper, all the details about sample replication, site description and correlation statistics are described.

#### Usage

dataset\_TRW\_complete

#### Format

A data frame with 551 rows and 1 variable:

TRW Standardised tree-ring width chronology of Pinus nigra from Albania

#### Source

Levanič, T., Poljanšek, S., Toromani, E., 2015. Early summer temperatures reconstructed from black pine (Pinus nigra Arnold) tree-ring widths from Albania. The Holocene 25, 469-481.

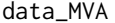

Mean vessel area example proxy from 2012 - 1940

#### Description

A dataset with MVA proxy records from a lowland forest Mlače in Slovenia. The first row represents a value of a year in 2012. Row names represent years.

#### Usage

data\_MVA

#### Format

A data frame with 73 rows and 1 variable:

MVA Mean vessel area [mm^2] indices from 2012 - 1940

#### Source

Jernej Jevšenak, Slovenian Forestry Institute, Večna pot 2, Ljubljana, Slovenia

<span id="page-26-0"></span>data\_transform *data\_transform*

#### Description

Transforms daily data with two columns (date and variable) into data frame suitable for daily or monthly analysis with dendroTools.

#### Usage

```
data_transform(
  input,
  format = "daily",
 monthly_aggregate_function = "auto",
  date_format = "ymd")
```
#### Arguments

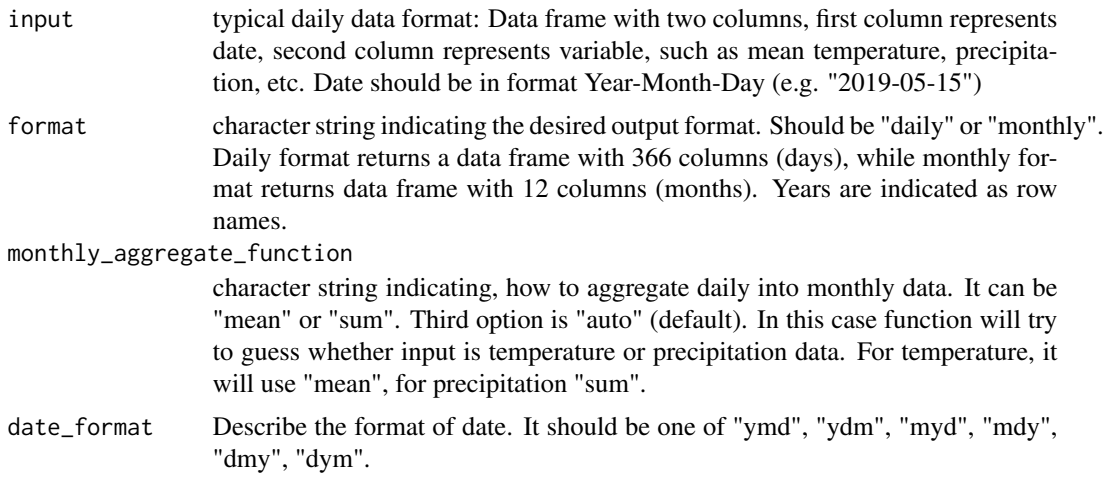

#### Value

env\_data suitable for daily or monthly analysis with dendroTools.

#### Examples

```
data(swit272_daily_temperatures)
proper_daily_data <- data_transform(swit272_daily_temperatures, format = "daily",
  date_format = "ymd")
proper_monthly_data <- data_transform(swit272_daily_temperatures, format = "monthly",
  date_format = "ymd")
```

```
data(swit272_daily_precipitation)
proper_daily_data <- data_transform(swit272_daily_precipitation, format = "daily",
  date_format = "ymd")
proper_monthly_data <- data_transform(swit272_daily_precipitation, format = "monthly",
  date_format = "ymd")
```
data\_TRW *Tree-ring width (TRW) example proxy from 1981 - 1757*

#### Description

A dataset with TRW proxy records from a site in Slovenian Alps - Vrsic. The first row represents a TRW value in a year 1757. Row names represent years.

#### Usage

data\_TRW

#### Format

A data frame with 225 rows and 1 variable:

TRW residual TRW indices from 1981 - 1757

#### Source

- Schweingruber, F.H., 1981. Vrsic Krajnska Gora PCAB ITRDB YUGO001.
- https://www.ncei.noaa.gov/access/paleo-search/study/4728

data\_TRW\_1 *Tree-ring width (TRW) data from 2012 - 1961*

#### Description

A dataset of tree-ring widths (TRW) from a site in Krakovo forest (Slovenia). The first row represents a value of a year in 1961.

#### Usage

data\_TRW\_1

#### Format

A data frame with 52 rows and 1 variable:

TRW Standardized tree-ring width indices from 2012 - 1961

<span id="page-27-0"></span>

#### <span id="page-28-0"></span>Source

Tom Levanič, Slovenian Forestry Institute, Večna pot 2, Ljubljana, Slovenia

example\_dataset\_1 *Example of dataset as required for compare\_methods()*

#### Description

A dataset of Mean Vessel Area (MVA) tree-ring parameter from a lowland forest in Slovenia. The first row represents a value of a year in 2012.

#### Usage

example\_dataset\_1

#### Format

A data frame with 58 rows and 3 columns :

MVA Mean Vessel Area measurements from 2012 - 1955

T\_APR Mean April temperatures from 2012 - 1955

T\_aug\_sep Mean August-September temperatures from preceding growing season from 2012 - 1955

#### Source

Jernej Jevšenak, Slovenian Forestry Institute, Večna pot 2, Ljubljana, Slovenia

example\_proxies\_1 *Tree-ring example proxies 1 from 2015 - 1961*

#### Description

A dataset with three tree-ring proxy records from a site near Ljubljana (Slovenia). The first row represents a value of a year in 1961. The three proxy records are MVA (Mean vessel area [mm ^2]), O (stable oxygen isotope ratios) and TRW (Tree-ring widths)

#### Usage

example\_proxies\_1

#### Format

A data frame with 55 rows and 3 variables:

MVA Mean vessel area [mm^2] indices from 2015 - 1961

O18 Scaled Stable oxygen isotope ratios from 2015 - 1961

TRW Tree-ring widths from 2015 - 1961

#### Source

Jernej Jevšenak, Slovenian Forestry Institute, Večna pot 2, Ljubljana, Slovenia

example\_proxies\_individual

*Example of dataset with individual chronologies of MVA.*

#### Description

A dataset of individual tree-ring chronologies from a lowland forest in Slovenia. The first row represents a value of a year in 2015.

#### Usage

example\_proxies\_individual

#### Format

A data frame with 56 rows and 54 columns :

- MVA\_1 Mean vessel area chronology for tree 1
- MVA\_2 Mean vessel area chronology for tree 2
- MVA\_3 Mean vessel area chronology for tree 3
- MVA\_4 Mean vessel area chronology for tree 4
- MVA\_5 Mean vessel area chronology for tree 5
- MVA\_6 Mean vessel area chronology for tree 6
- MVA\_7 Mean vessel area chronology for tree 7
- MVA\_8 Mean vessel area chronology for tree 8
- MVA\_9 Mean vessel area chronology for tree 9

MVA\_10 Mean vessel area chronology for tree 10

#### Source

Jernej Jevšenak, Slovenian Forestry Institute, Večna pot 2, Ljubljana, Slovenia

<span id="page-29-0"></span>

#### <span id="page-30-0"></span>Description

Visual presentation of daily data to spot missing values.

#### Usage

```
glimpse_daily_data(
 env_data,
 na.color = "red",
  low_color = "blue",
 high_color = "green",
  tidy_env_data = FALSE
\lambda
```
#### Arguments

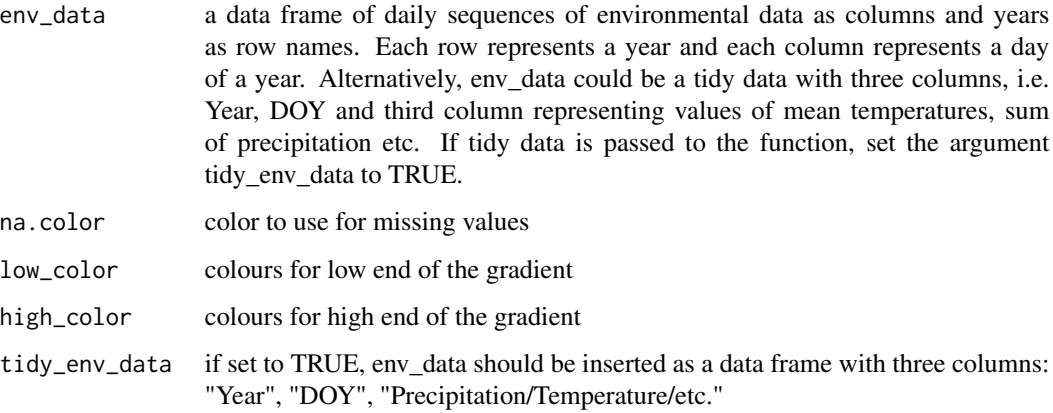

#### Examples

```
library(dendroTools)
data("LJ_daily_temperatures")
# glimpse_daily_data(env_data = LJ_daily_temperatures,
#tidy_env_data = FALSE, na.color = "white")
```

```
data("LJ_daily_precipitation")
# glimpse_daily_data(env_data = LJ_daily_precipitation,
# tidy_env_data = TRUE, na.color = "white")
```

```
KRE_daily_temperatures
```
*Daily mean temperatures for Kredarica (Alps in Slovenia) from 2017 - 1955*

#### Description

A dataset of daily mean temperatures in Kredarica (Slovenia). The first row represents temperatures in 1955. The first column represents the first day of a year, the second column represents the second day of a year, etc. Row names represent years.

#### Usage

KRE\_daily\_temperatures

#### Format

A data frame with 63 rows and 366 variables:

- X1 Temperatures on the day 1 of a year
- X2 Temperatures on the day 2 of a year
- X3 Temperatures on the day 3 of a year
- X4 Temperatures on the day 4 of a year
- X5 Temperatures on the day 5 of a year
- X6 Temperatures on the day 6 of a year
- X7 Temperatures on the day 7 of a year
- X8 Temperatures on the day 8 of a year
- X9 Temperatures on the day 9 of a year
- X10 Temperatures on the day 10 of a year
- X11 Temperatures on the day 11 of a year
- X12 Temperatures on the day 12 of a year
- X13 Temperatures on the day 13 of a year
- X14 Temperatures on the day 14 of a year
- X15 Temperatures on the day 15 of a year
- X16 Temperatures on the day 16 of a year
- X17 Temperatures on the day 17 of a year
- X18 Temperatures on the day 18 of a year
- X19 Temperatures on the day 19 of a year
- X20 Temperatures on the day 20 of a year
- X21 Temperatures on the day 21 of a year
- X22 Temperatures on the day 22 of a year

X23 Temperatures on the day 23 of a year X24 Temperatures on the day 24 of a year X25 Temperatures on the day 25 of a year X26 Temperatures on the day 26 of a year X27 Temperatures on the day 27 of a year X28 Temperatures on the day 28 of a year X29 Temperatures on the day 29 of a year X30 Temperatures on the day 30 of a year X31 Temperatures on the day 31 of a year X32 Temperatures on the day 32 of a year X33 Temperatures on the day 33 of a year X34 Temperatures on the day 34 of a year X35 Temperatures on the day 35 of a year X36 Temperatures on the day 36 of a year X37 Temperatures on the day 37 of a year X38 Temperatures on the day 38 of a year X39 Temperatures on the day 39 of a year X40 Temperatures on the day 40 of a year X41 Temperatures on the day 41 of a year X42 Temperatures on the day 42 of a year X43 Temperatures on the day 43 of a year X44 Temperatures on the day 44 of a year X45 Temperatures on the day 45 of a year X46 Temperatures on the day 46 of a year X47 Temperatures on the day 47 of a year X48 Temperatures on the day 48 of a year X49 Temperatures on the day 49 of a year X50 Temperatures on the day 50 of a year X51 Temperatures on the day 51 of a year X52 Temperatures on the day 52 of a year X53 Temperatures on the day 53 of a year X54 Temperatures on the day 54 of a year X55 Temperatures on the day 55 of a year X56 Temperatures on the day 56 of a year X57 Temperatures on the day 57 of a year X58 Temperatures on the day 58 of a year X59 Temperatures on the day 59 of a year X60 Temperatures on the day 60 of a year X61 Temperatures on the day 61 of a year X62 Temperatures on the day 62 of a year X63 Temperatures on the day 63 of a year X64 Temperatures on the day 64 of a year X65 Temperatures on the day 65 of a year X66 Temperatures on the day 66 of a year X67 Temperatures on the day 67 of a year X68 Temperatures on the day 68 of a year X69 Temperatures on the day 69 of a year X70 Temperatures on the day 70 of a year X71 Temperatures on the day 71 of a year X72 Temperatures on the day 72 of a year X73 Temperatures on the day 73 of a year X74 Temperatures on the day 74 of a year X75 Temperatures on the day 75 of a year X76 Temperatures on the day 76 of a year X77 Temperatures on the day 77 of a year X78 Temperatures on the day 78 of a year X79 Temperatures on the day 79 of a year X80 Temperatures on the day 80 of a year X81 Temperatures on the day 81 of a year X82 Temperatures on the day 82 of a year X83 Temperatures on the day 83 of a year X84 Temperatures on the day 84 of a year X85 Temperatures on the day 85 of a year X86 Temperatures on the day 86 of a year X87 Temperatures on the day 87 of a year X88 Temperatures on the day 88 of a year X89 Temperatures on the day 89 of a year X90 Temperatures on the day 90 of a year X91 Temperatures on the day 91 of a year X92 Temperatures on the day 92 of a year X93 Temperatures on the day 93 of a year X94 Temperatures on the day 94 of a year X95 Temperatures on the day 95 of a year X96 Temperatures on the day 96 of a year X97 Temperatures on the day 97 of a year X98 Temperatures on the day 98 of a year X99 Temperatures on the day 99 of a year X100 Temperatures on the day 100 of a year X101 Temperatures on the day 101 of a year X102 Temperatures on the day 102 of a year X103 Temperatures on the day 103 of a year X104 Temperatures on the day 104 of a year X105 Temperatures on the day 105 of a year X106 Temperatures on the day 106 of a year X107 Temperatures on the day 107 of a year X108 Temperatures on the day 108 of a year X109 Temperatures on the day 109 of a year X110 Temperatures on the day 110 of a year X111 Temperatures on the day 111 of a year X112 Temperatures on the day 112 of a year X113 Temperatures on the day 113 of a year X114 Temperatures on the day 114 of a year X115 Temperatures on the day 115 of a year X116 Temperatures on the day 116 of a year X117 Temperatures on the day 117 of a year X118 Temperatures on the day 118 of a year X119 Temperatures on the day 119 of a year X120 Temperatures on the day 120 of a year X121 Temperatures on the day 121 of a year X122 Temperatures on the day 122 of a year X123 Temperatures on the day 123 of a year X124 Temperatures on the day 124 of a year X125 Temperatures on the day 125 of a year X126 Temperatures on the day 126 of a year X127 Temperatures on the day 127 of a year X128 Temperatures on the day 128 of a year X129 Temperatures on the day 129 of a year X130 Temperatures on the day 130 of a year X131 Temperatures on the day 131 of a year X132 Temperatures on the day 132 of a year X133 Temperatures on the day 133 of a year X134 Temperatures on the day 134 of a year X135 Temperatures on the day 135 of a year X136 Temperatures on the day 136 of a year X137 Temperatures on the day 137 of a year X138 Temperatures on the day 138 of a year X139 Temperatures on the day 139 of a year X140 Temperatures on the day 140 of a year X141 Temperatures on the day 141 of a year X142 Temperatures on the day 142 of a year X143 Temperatures on the day 143 of a year X144 Temperatures on the day 144 of a year X145 Temperatures on the day 145 of a year X146 Temperatures on the day 146 of a year X147 Temperatures on the day 147 of a year X148 Temperatures on the day 148 of a year X149 Temperatures on the day 149 of a year X150 Temperatures on the day 150 of a year X151 Temperatures on the day 151 of a year X152 Temperatures on the day 152 of a year X153 Temperatures on the day 153 of a year X154 Temperatures on the day 154 of a year X155 Temperatures on the day 155 of a year X156 Temperatures on the day 156 of a year X157 Temperatures on the day 157 of a year X158 Temperatures on the day 158 of a year X159 Temperatures on the day 159 of a year X160 Temperatures on the day 160 of a year X161 Temperatures on the day 161 of a year X162 Temperatures on the day 162 of a year X163 Temperatures on the day 163 of a year X164 Temperatures on the day 164 of a year X165 Temperatures on the day 165 of a year X166 Temperatures on the day 166 of a year X167 Temperatures on the day 167 of a year X168 Temperatures on the day 168 of a year X169 Temperatures on the day 169 of a year X170 Temperatures on the day 170 of a year X171 Temperatures on the day 171 of a year X172 Temperatures on the day 172 of a year X173 Temperatures on the day 173 of a year X174 Temperatures on the day 174 of a year X175 Temperatures on the day 175 of a year X176 Temperatures on the day 176 of a year X177 Temperatures on the day 177 of a year X178 Temperatures on the day 178 of a year X179 Temperatures on the day 179 of a year X180 Temperatures on the day 180 of a year X181 Temperatures on the day 181 of a year X182 Temperatures on the day 182 of a year X183 Temperatures on the day 183 of a year X184 Temperatures on the day 184 of a year X185 Temperatures on the day 185 of a year X186 Temperatures on the day 186 of a year X187 Temperatures on the day 187 of a year X188 Temperatures on the day 188 of a year X189 Temperatures on the day 189 of a year X190 Temperatures on the day 190 of a year X191 Temperatures on the day 191 of a year X192 Temperatures on the day 192 of a year X193 Temperatures on the day 193 of a year X194 Temperatures on the day 194 of a year X195 Temperatures on the day 195 of a year X196 Temperatures on the day 196 of a year X197 Temperatures on the day 197 of a year X198 Temperatures on the day 198 of a year X199 Temperatures on the day 199 of a year X200 Temperatures on the day 200 of a year X201 Temperatures on the day 201 of a year X202 Temperatures on the day 202 of a year X203 Temperatures on the day 203 of a year X204 Temperatures on the day 204 of a year X205 Temperatures on the day 205 of a year X206 Temperatures on the day 206 of a year X207 Temperatures on the day 207 of a year

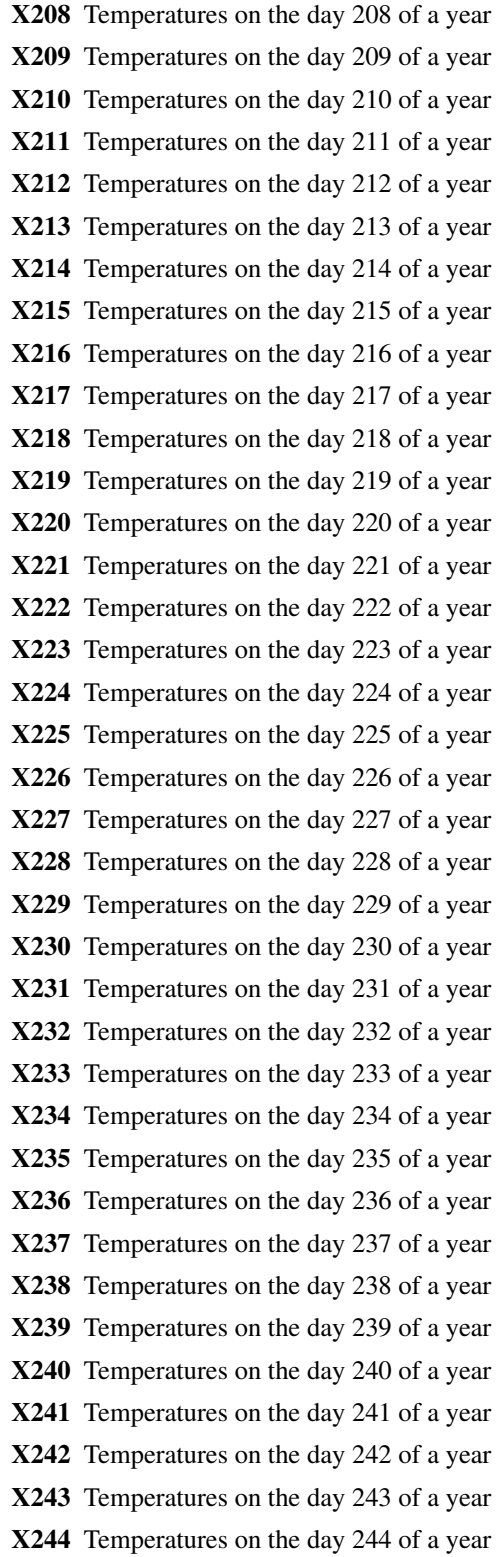

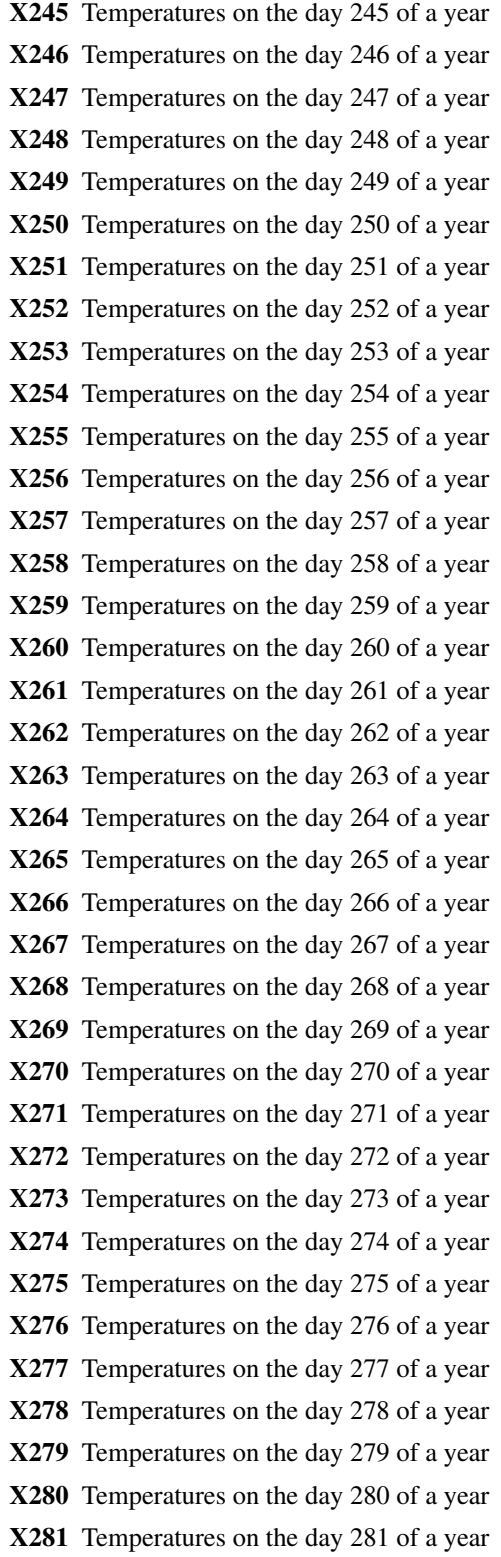

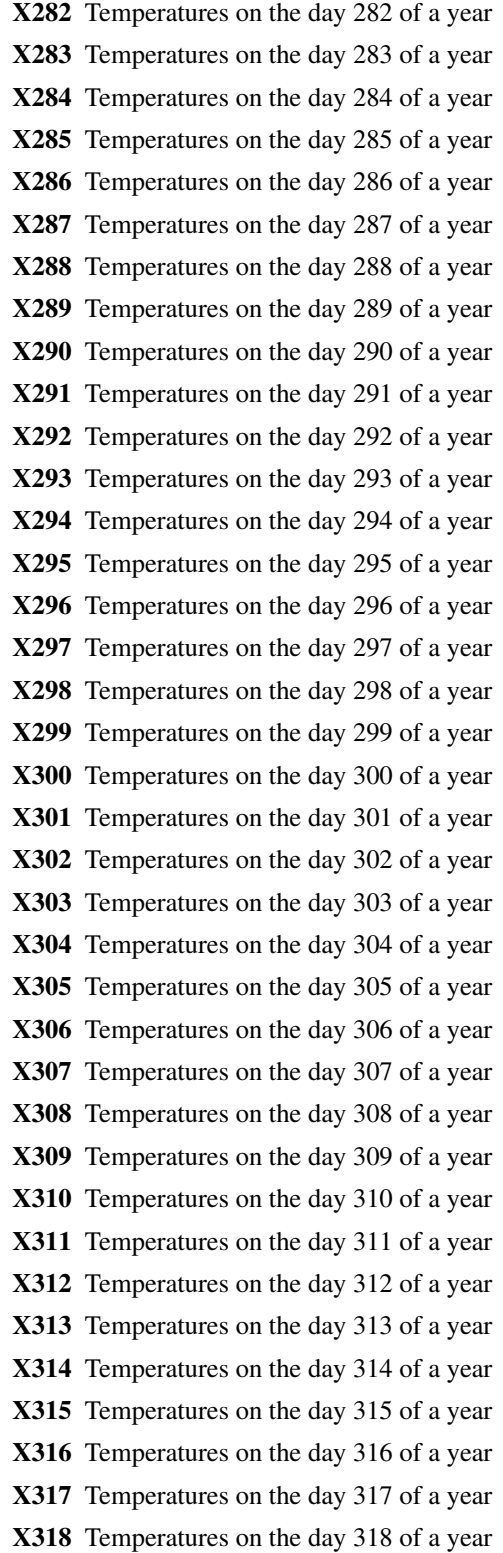

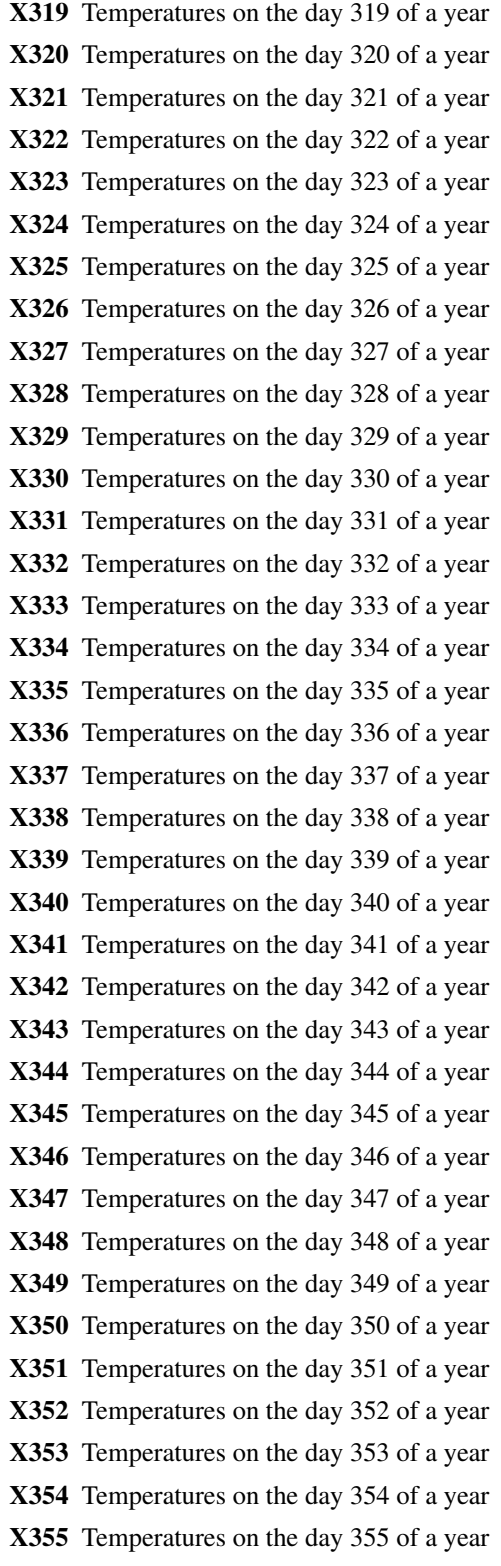

- <span id="page-41-0"></span>X356 Temperatures on the day 356 of a year
- X357 Temperatures on the day 357 of a year
- X358 Temperatures on the day 358 of a year
- X359 Temperatures on the day 359 of a year
- X360 Temperatures on the day 360 of a year
- X361 Temperatures on the day 361 of a year
- X362 Temperatures on the day 362 of a year
- X363 Temperatures on the day 363 of a year
- X364 Temperatures on the day 364 of a year
- X365 Temperatures on the day 365 of a year
- X366 Temperatures on the day 366 of a year

#### Source

<https://meteo.arso.gov.si/met/sl/archive/>

LJ\_daily\_precipitation

*Daily precipitation for Ljubljana from 2017 - 1900*

#### Description

A dataset of daily sum of precipitation [mm] in Ljubljana (Slovenia). The first row represents precipitation in 1900 on DOY 1.

#### Usage

LJ\_daily\_precipitation

#### Format

A data frame with 43067 rows and 3 variables:

Year year

DOY day of year

Precipitation Sum of precipitation in mm

#### Source

<http://climexp.knmi.nl/start.cgi>

<span id="page-42-0"></span>LJ\_daily\_temperatures *Daily mean temperatures for Ljubljana from 2016 - 1930*

#### Description

A dataset of daily mean temperatures in Ljubljana (Slovenia). The first row represents temperatures in 1930. The first column represents the first day of a year, the second column represents the second day of a year, etc.

#### Usage

LJ\_daily\_temperatures

#### Format

A data frame with 87 rows and 366 variables:

- X1 Temperatures on the day 1 of a year
- X2 Temperatures on the day 2 of a year
- X3 Temperatures on the day 3 of a year
- X4 Temperatures on the day 4 of a year
- X5 Temperatures on the day 5 of a year
- X6 Temperatures on the day 6 of a year
- X7 Temperatures on the day 7 of a year
- X8 Temperatures on the day 8 of a year
- X9 Temperatures on the day 9 of a year
- X10 Temperatures on the day 10 of a year
- X11 Temperatures on the day 11 of a year
- X12 Temperatures on the day 12 of a year
- X13 Temperatures on the day 13 of a year
- X14 Temperatures on the day 14 of a year
- X15 Temperatures on the day 15 of a year
- X16 Temperatures on the day 16 of a year
- X17 Temperatures on the day 17 of a year
- X18 Temperatures on the day 18 of a year
- X19 Temperatures on the day 19 of a year
- X20 Temperatures on the day 20 of a year
- X21 Temperatures on the day 21 of a year
- X22 Temperatures on the day 22 of a year
- X23 Temperatures on the day 23 of a year

X24 Temperatures on the day 24 of a year X25 Temperatures on the day 25 of a year X26 Temperatures on the day 26 of a year X27 Temperatures on the day 27 of a year X28 Temperatures on the day 28 of a year X29 Temperatures on the day 29 of a year X30 Temperatures on the day 30 of a year X31 Temperatures on the day 31 of a year X32 Temperatures on the day 32 of a year X33 Temperatures on the day 33 of a year X34 Temperatures on the day 34 of a year X35 Temperatures on the day 35 of a year X36 Temperatures on the day 36 of a year X37 Temperatures on the day 37 of a year X38 Temperatures on the day 38 of a year X39 Temperatures on the day 39 of a year X40 Temperatures on the day 40 of a year X41 Temperatures on the day 41 of a year X42 Temperatures on the day 42 of a year X43 Temperatures on the day 43 of a year X44 Temperatures on the day 44 of a year X45 Temperatures on the day 45 of a year X46 Temperatures on the day 46 of a year X47 Temperatures on the day 47 of a year X48 Temperatures on the day 48 of a year X49 Temperatures on the day 49 of a year X50 Temperatures on the day 50 of a year X51 Temperatures on the day 51 of a year X52 Temperatures on the day 52 of a year X53 Temperatures on the day 53 of a year X54 Temperatures on the day 54 of a year X55 Temperatures on the day 55 of a year X56 Temperatures on the day 56 of a year X57 Temperatures on the day 57 of a year X58 Temperatures on the day 58 of a year X59 Temperatures on the day 59 of a year X60 Temperatures on the day 60 of a year

X61 Temperatures on the day 61 of a year X62 Temperatures on the day 62 of a year X63 Temperatures on the day 63 of a year X64 Temperatures on the day 64 of a year X65 Temperatures on the day 65 of a year X66 Temperatures on the day 66 of a year X67 Temperatures on the day 67 of a year X68 Temperatures on the day 68 of a year X69 Temperatures on the day 69 of a year X70 Temperatures on the day 70 of a year X71 Temperatures on the day 71 of a year X72 Temperatures on the day 72 of a year X73 Temperatures on the day 73 of a year X74 Temperatures on the day 74 of a year X75 Temperatures on the day 75 of a year X76 Temperatures on the day 76 of a year X77 Temperatures on the day 77 of a year X78 Temperatures on the day 78 of a year X79 Temperatures on the day 79 of a year X80 Temperatures on the day 80 of a year X81 Temperatures on the day 81 of a year X82 Temperatures on the day 82 of a year X83 Temperatures on the day 83 of a year X84 Temperatures on the day 84 of a year X85 Temperatures on the day 85 of a year X86 Temperatures on the day 86 of a year X87 Temperatures on the day 87 of a year X88 Temperatures on the day 88 of a year X89 Temperatures on the day 89 of a year X90 Temperatures on the day 90 of a year X91 Temperatures on the day 91 of a year X92 Temperatures on the day 92 of a year X93 Temperatures on the day 93 of a year X94 Temperatures on the day 94 of a year X95 Temperatures on the day 95 of a year X96 Temperatures on the day 96 of a year X97 Temperatures on the day 97 of a year X98 Temperatures on the day 98 of a year X99 Temperatures on the day 99 of a year X100 Temperatures on the day 100 of a year X101 Temperatures on the day 101 of a year X102 Temperatures on the day 102 of a year X103 Temperatures on the day 103 of a year X104 Temperatures on the day 104 of a year X105 Temperatures on the day 105 of a year X106 Temperatures on the day 106 of a year X107 Temperatures on the day 107 of a year X108 Temperatures on the day 108 of a year X109 Temperatures on the day 109 of a year X110 Temperatures on the day 110 of a year X111 Temperatures on the day 111 of a year X112 Temperatures on the day 112 of a year X113 Temperatures on the day 113 of a year X114 Temperatures on the day 114 of a year X115 Temperatures on the day 115 of a year X116 Temperatures on the day 116 of a year X117 Temperatures on the day 117 of a year X118 Temperatures on the day 118 of a year X119 Temperatures on the day 119 of a year X120 Temperatures on the day 120 of a year X121 Temperatures on the day 121 of a year X122 Temperatures on the day 122 of a year X123 Temperatures on the day 123 of a year X124 Temperatures on the day 124 of a year X125 Temperatures on the day 125 of a year X126 Temperatures on the day 126 of a year X127 Temperatures on the day 127 of a year X128 Temperatures on the day 128 of a year X129 Temperatures on the day 129 of a year X130 Temperatures on the day 130 of a year X131 Temperatures on the day 131 of a year X132 Temperatures on the day 132 of a year X133 Temperatures on the day 133 of a year X134 Temperatures on the day 134 of a year

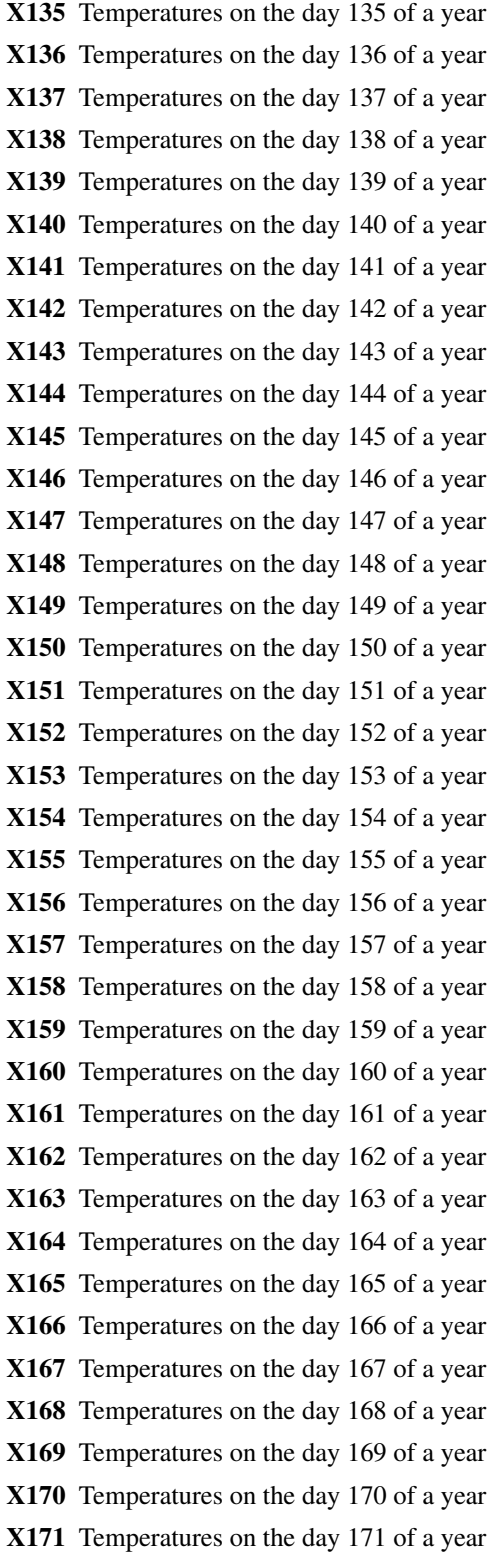

X172 Temperatures on the day 172 of a year X173 Temperatures on the day 173 of a year X174 Temperatures on the day 174 of a year X175 Temperatures on the day 175 of a year X176 Temperatures on the day 176 of a year X177 Temperatures on the day 177 of a year X178 Temperatures on the day 178 of a year X179 Temperatures on the day 179 of a year X180 Temperatures on the day 180 of a year X181 Temperatures on the day 181 of a year X182 Temperatures on the day 182 of a year X183 Temperatures on the day 183 of a year X184 Temperatures on the day 184 of a year X185 Temperatures on the day 185 of a year X186 Temperatures on the day 186 of a year X187 Temperatures on the day 187 of a year X188 Temperatures on the day 188 of a year X189 Temperatures on the day 189 of a year X190 Temperatures on the day 190 of a year X191 Temperatures on the day 191 of a year X192 Temperatures on the day 192 of a year X193 Temperatures on the day 193 of a year X194 Temperatures on the day 194 of a year X195 Temperatures on the day 195 of a year X196 Temperatures on the day 196 of a year X197 Temperatures on the day 197 of a year X198 Temperatures on the day 198 of a year X199 Temperatures on the day 199 of a year X200 Temperatures on the day 200 of a year X201 Temperatures on the day 201 of a year X202 Temperatures on the day 202 of a year X203 Temperatures on the day 203 of a year X204 Temperatures on the day 204 of a year X205 Temperatures on the day 205 of a year X206 Temperatures on the day 206 of a year X207 Temperatures on the day 207 of a year X208 Temperatures on the day 208 of a year

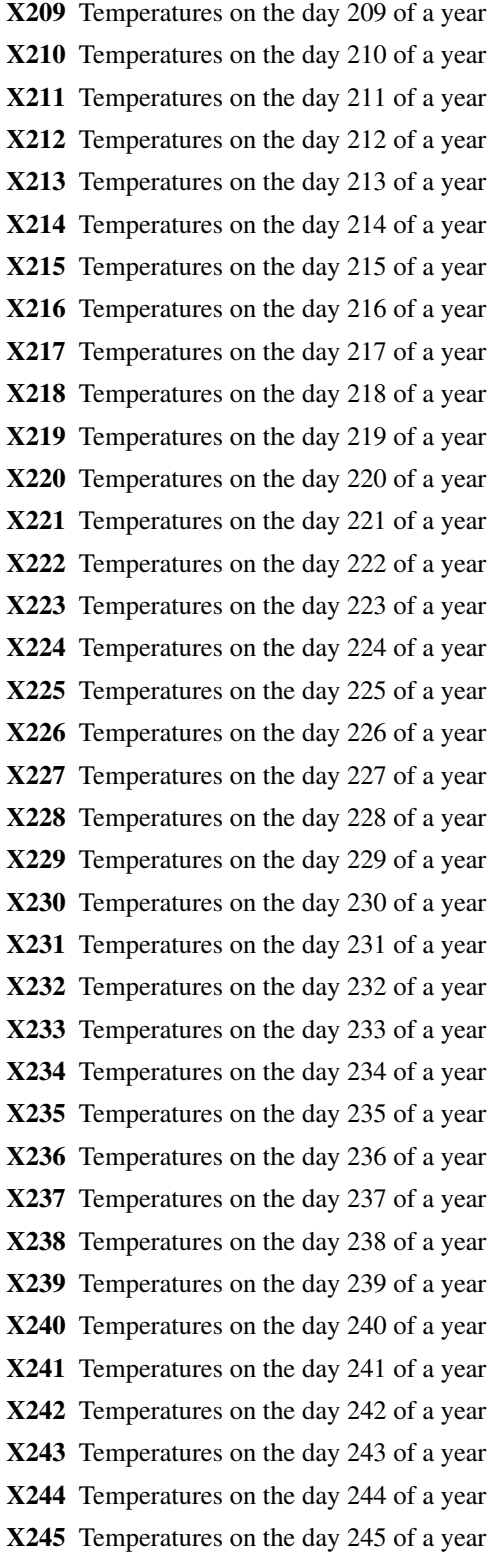

X246 Temperatures on the day 246 of a year X247 Temperatures on the day 247 of a year X248 Temperatures on the day 248 of a year X249 Temperatures on the day 249 of a year X250 Temperatures on the day 250 of a year X251 Temperatures on the day 251 of a year X252 Temperatures on the day 252 of a year X253 Temperatures on the day 253 of a year X254 Temperatures on the day 254 of a year X255 Temperatures on the day 255 of a year X256 Temperatures on the day 256 of a year X257 Temperatures on the day 257 of a year X258 Temperatures on the day 258 of a year X259 Temperatures on the day 259 of a year X260 Temperatures on the day 260 of a year X261 Temperatures on the day 261 of a year X262 Temperatures on the day 262 of a year X263 Temperatures on the day 263 of a year X264 Temperatures on the day 264 of a year X265 Temperatures on the day 265 of a year X266 Temperatures on the day 266 of a year X267 Temperatures on the day 267 of a year X268 Temperatures on the day 268 of a year X269 Temperatures on the day 269 of a year X270 Temperatures on the day 270 of a year X271 Temperatures on the day 271 of a year X272 Temperatures on the day 272 of a year X273 Temperatures on the day 273 of a year X274 Temperatures on the day 274 of a year X275 Temperatures on the day 275 of a year X276 Temperatures on the day 276 of a year X277 Temperatures on the day 277 of a year X278 Temperatures on the day 278 of a year X279 Temperatures on the day 279 of a year X280 Temperatures on the day 280 of a year X281 Temperatures on the day 281 of a year X282 Temperatures on the day 282 of a year

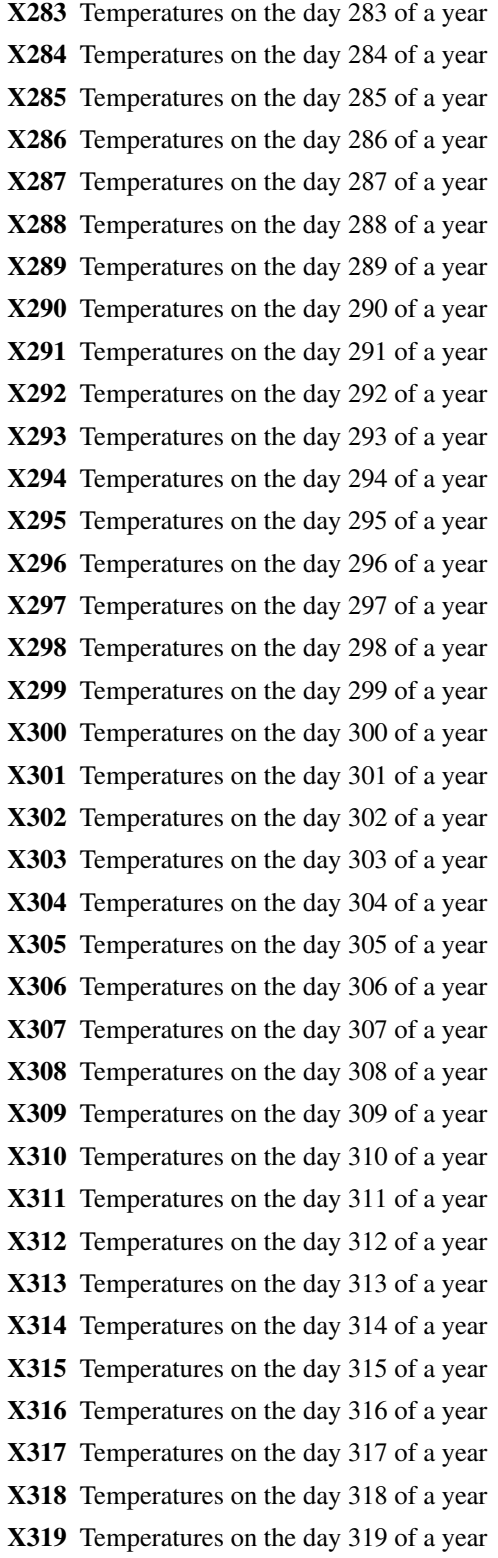

X320 Temperatures on the day 320 of a year X321 Temperatures on the day 321 of a year X322 Temperatures on the day 322 of a year X323 Temperatures on the day 323 of a year X324 Temperatures on the day 324 of a year X325 Temperatures on the day 325 of a year X326 Temperatures on the day 326 of a year X327 Temperatures on the day 327 of a year X328 Temperatures on the day 328 of a year X329 Temperatures on the day 329 of a year X330 Temperatures on the day 330 of a year X331 Temperatures on the day 331 of a year X332 Temperatures on the day 332 of a year X333 Temperatures on the day 333 of a year X334 Temperatures on the day 334 of a year X335 Temperatures on the day 335 of a year X336 Temperatures on the day 336 of a year X337 Temperatures on the day 337 of a year X338 Temperatures on the day 338 of a year X339 Temperatures on the day 339 of a year X340 Temperatures on the day 340 of a year X341 Temperatures on the day 341 of a year X342 Temperatures on the day 342 of a year X343 Temperatures on the day 343 of a year X344 Temperatures on the day 344 of a year X345 Temperatures on the day 345 of a year X346 Temperatures on the day 346 of a year X347 Temperatures on the day 347 of a year X348 Temperatures on the day 348 of a year X349 Temperatures on the day 349 of a year X350 Temperatures on the day 350 of a year X351 Temperatures on the day 351 of a year X352 Temperatures on the day 352 of a year X353 Temperatures on the day 353 of a year X354 Temperatures on the day 354 of a year X355 Temperatures on the day 355 of a year X356 Temperatures on the day 356 of a year <span id="page-52-0"></span>X357 Temperatures on the day 357 of a year

X358 Temperatures on the day 358 of a year

X359 Temperatures on the day 359 of a year

X360 Temperatures on the day 360 of a year

X361 Temperatures on the day 361 of a year

X362 Temperatures on the day 362 of a year

X363 Temperatures on the day 363 of a year

X364 Temperatures on the day 364 of a year

X365 Temperatures on the day 365 of a year

X366 Temperatures on the day 366 of a year

#### Source

<http://climexp.knmi.nl/start.cgi>

LJ\_monthly\_precipitation

*Monthly sums of precipitation for Ljubljana from 2018 - 1900. Tidy format.*

#### Description

A dataset of monthly sums of precipitations in Ljubljana (Slovenia). The first row represents precipitation sum for January 1900.

#### Usage

LJ\_monthly\_precipitation

#### Format

A data frame with 1417 rows and 3 variables:

Year year

Month Month

Precipitation Sum of precipitation

#### Source

<http://climexp.knmi.nl/start.cgi>

#### <span id="page-53-0"></span>LJ\_monthly\_temperatures

*Monthly mean air temperatures for Ljubljana from 2015 - 1900*

#### Description

A dataset of monthly mean air temperatures in Ljubljana (Slovenia). The first row represents temperatures in 2015. The first column represents mean January temperature, the second column represents mean February temperature. etc. Row names represent year.

#### Usage

LJ\_monthly\_temperatures

#### Format

A data frame with 116 rows and 12 variables:

Jan Mean monthly air temperature for January from 1900 to 2015

Feb Mean monthly air temperature for February from 1900 to 2015

Mar Mean monthly air temperature for March from 1900 to 2015

Apr Mean monthly air temperature for April from 1900 to 2015

May Mean monthly air temperature for May from 1900 to 2015

Jun Mean monthly air temperature for June from 1900 to 2015

Jul Mean monthly air temperature for July from 1900 to 2015

Aug Mean monthly air temperature for August from 1900 to 2015

Sep Mean monthly air temperature for September from 1900 to 2015

Oct Mean monthly air temperature for October from 1900 to 2015

Nov Mean monthly air temperature for November from 1900 to 2015

Dec Mean monthly air temperature for December from 1900 to 2015

#### Source

<https://meteo.arso.gov.si/met/sl/archive/>

<span id="page-54-0"></span>monthly\_response *monthly\_response*

#### Description

Function calculates all possible values of a selected statistical metric between one or more response variables and monthly sequences of environmental data. Calculations are based on moving window which slides through monthly environmental data. All calculated metrics are stored in a matrix. The location of stored calculated metric in the matrix is indicating a window width (row names) and a location in a matrix of monthly sequences of environmental data (column names).

#### Usage

```
monthly_response(
  response,
  env_data,
 method = "cor",metric = "r.squared",
  cor_method = "pearson",
  previous_year = FALSE,
  neurons = 1,
  lowerlimit = 1,
  upperlimit = 12,
  fixed_width = 0,
  brnn_s mooth = TRUE,
  remove_insignificant = TRUE,
  alpha = 0.05,
  row_names_subset = FALSE,
  reference_window = "start",
  aggregate_function = "mean",
  temporal_stability_check = "sequential",
  k = 2,
  k_running_window = 30,
  cross_validation_type = "blocked",
  subset_years = NULL,
  ylimits = NULL,seed = NULL,
  tidy_{env\_data} = FALSE,
  boot = FALSE,
  boot_n = 1000,boot_ci_type = "norm",
  boot_conf_int = 0.95,
 month_interval = ifelse(c(previous_year == TRUE, previous_year == TRUE), c(-1, 12),
    c(1, 12),
  dc_method = NULL,
  cor_na_use = "everything"
)
```
## Arguments

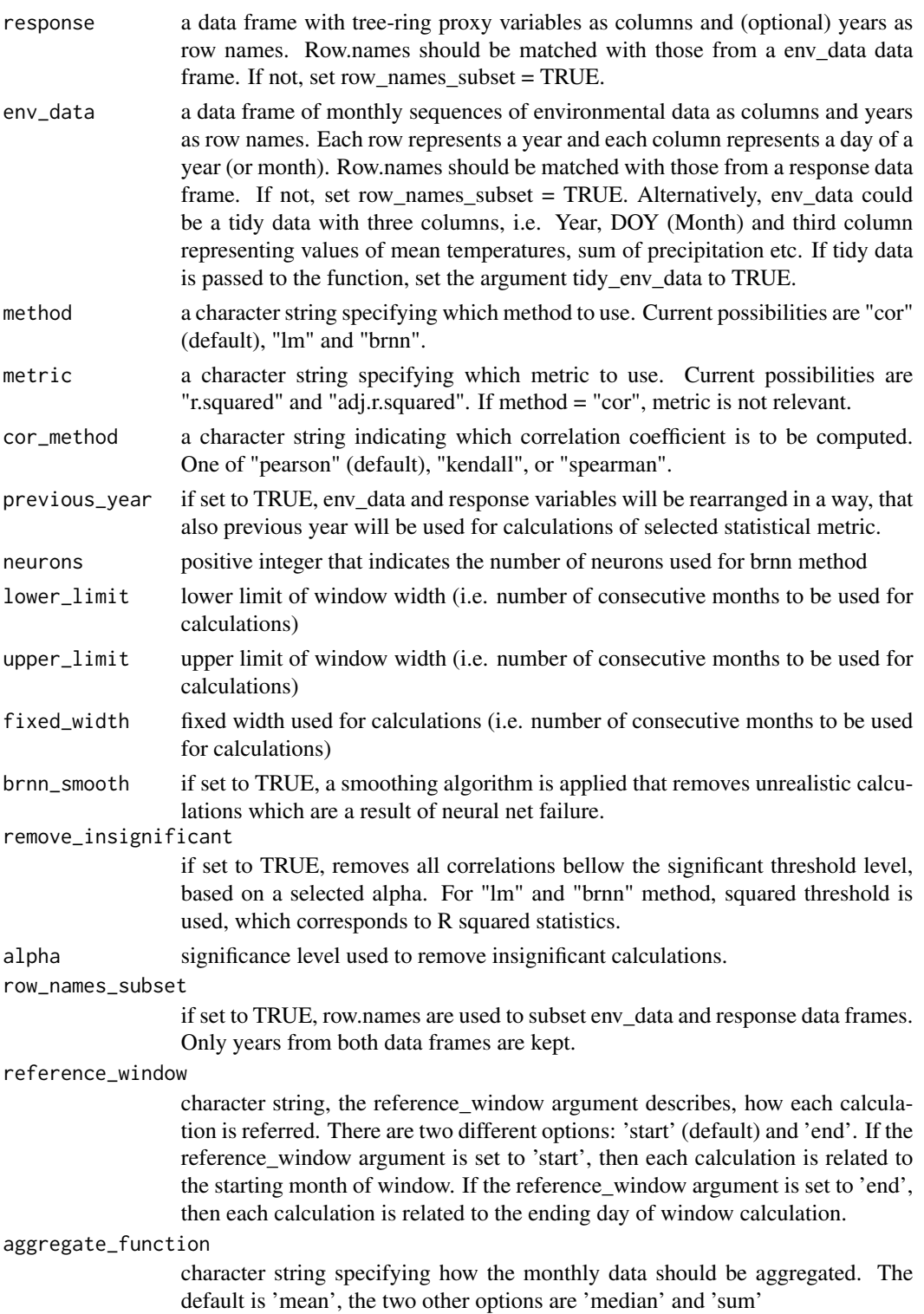

#### temporal\_stability\_check

character string, specifying, how temporal stability between the optimal selection and response variable(s) will be analysed. Current possibilities are "sequential", "progressive" and "running\_window". Sequential check will split data into k splits and calculate selected metric for each split. Progressive check will split data into k splits, calculate metric for the first split and then progressively add 1 split at a time and calculate selected metric. For running window, select the length of running window with the k\_running\_window argument.

- k integer, number of breaks (splits) for temporal stability and cross validation analysis.
- k\_running\_window

the length of running window for temporal stability check. Applicable only if temporal\_stability argument is set to running window.

cross\_validation\_type

character string, specifying, how to perform cross validation between the optimal selection and response variables. If the argument is set to "blocked", years will not be shuffled. If the argument is set to "randomized", years will be shuffled.

- subset\_years a subset of years to be analyzed. Should be given in the form of subset\_years = c(1980, 2005)
- ylimits limit of the y axes for plot extreme. It should be given in the form of: ylimits  $=$  $c(0,1)$
- seed optional seed argument for reproducible results
- tidy\_env\_data if set to TRUE, env\_data should be inserted as a data frame with three columns: "Year", "Month", "Precipitation/Temperature/etc."
- boot logical, if TRUE, bootstrap procedure will be used to calculate estimates correlation coefficients, R squared or adjusted R squared metrices
- boot\_n The number of bootstrap replicates
- boot\_ci\_type A character string representing the type of bootstrap intervals required. The value should be any subset of the values c("norm","basic", "stud", "perc", "bca").
- boot\_conf\_int A scalar or vector containing the confidence level(s) of the required interval(s)

month\_interval a vector of two values: lower and upper time interval of months that will be used to calculate statistical metrics. Negative values indicate previous growing season months. This argument overwrites the calculation limits defined by lower\_limit and upper\_limit arguments.

- dc\_method a character string to determine the method to detrend climate data. Possible values are "none" (default) and "SLD" which refers to Simple Linear Detrending
- cor\_na\_use an optional character string giving a method for computing covariances in the presence of missing values for correlation coefficients. This must be (an abbreviation of) one of the strings "everything" (default), "all.obs", "complete.obs", "na.or.complete", or "pairwise.complete.obs". See also the documentation for the base cor() function.

a list with 17 elements:

- 1. \$calculations a matrix with calculated metrics
- 2. \$method the character string of a method
- 3. \$metric the character string indicating the metric used for calculations
- 4. \$analysed\_period the character string specifying the analysed period based on the information from row names. If there are no row names, this argument is given as NA
- 5. \$optimized\_return data frame with two columns, response variable and aggregated (averaged) monthly data that return the optimal results. This data.frame could be directly used to calibrate a model for climate reconstruction
- 6. \$optimized\_return\_all a data frame with aggregated monthly data, that returned the optimal result for the entire env\_data (and not only subset of analysed years)
- 7. Stransfer function a ggplot object: scatter plot of optimized return and a transfer line of the selected method
- 8. \$temporal\_stability a data frame with calculations of selected metric for different temporal subsets
- 9. \$cross\_validation a data frame with cross validation results
- 10. \$plot\_heatmap ggplot2 object: a heatmap of calculated metrics
- 11. \$plot\_extreme ggplot2 object: line or bar plot of a row with the highest value in a matrix of calculated metrics
- 12. \$type the character string describing type of analysis: daily or monthly
- 13. \$reference\_window character string, which reference window was used for calculations
- 14. \$boot lower matrix with lower limit of confidence intervals of bootstrap calculations
- 15. \$boot\_upper matrix with upper limit of confidence intervals of bootstrap calculations
- 16. \$aggregated\_climate matrix with all aggregated climate series

#### Examples

# The examples below are enclosed within donttest{} to minimize the execution

# time during R package checks.

```
# Load the dendroTools R package
library(dendroTools)
```

```
# Load data used for examples
data(data_MVA)
data(data_TRW)
data(data_TRW_1)
data(example_proxies_individual)
data(example_proxies_1)
data(LJ_monthly_temperatures)
data(LJ_monthly_precipitation)
```

```
# 1 Example with tidy precipitation data
example_tidy_data <- monthly_response(response = data_MVA,
    lowerlimit = 1, upper = 24,
    env_data = LJ_monthly_precipitation, fixed_width = 0,
   method = "cor", row_names_subset = TRUE,
    remove_insignificant = TRUE, previous_year = FALSE,
    reference_window = "end",
    alpha = 0.05, aggregate_function = 'sum', boot = FALSE,
    tidy_env_data = TRUE, boot_n = 100, month_interval = c(-5, 10))
# summary(example_tidy_data)
# plot(example_tidy_data, type = 1)
# plot(example_tidy_data, type = 2)
# 2 Example with split data for early and late
example_MVA_early <- monthly_response(response = data_MVA,
    env_data = LJ_monthly_temperatures,
    method = "cor", row_names_subset = TRUE, previous_year = TRUE,
    remove_insignificant = TRUE, alpha = 0.05,
    subset_years = c(1940, 1980), aggregate_function = 'mean')
example_MVA_late <- monthly_response(response = data_MVA,
    env_data = LJ_monthly_temperatures,
    method = "cor", row_names_subset = TRUE, alpha = 0.05,
    previous_year = TRUE, remove_insignificant = TRUE,
    subset_years = c(1981, 2010), aggregate_function = 'mean')
# summary(example_MVA_late)
# plot(example_MVA_early, type = 1)
# plot(example_MVA_late, type = 1)
# plot(example_MVA_early, type = 2)
# plot(example_MVA_late, type = 2)
# 3 Example negative correlations
example_neg_cor <- monthly_response(response = data_TRW_1, alpha = 0.05,
   env_data = LJ_monthly_temperatures,
  method = "cor", row_names_subset = TRUE,
  remove_insignificant = TRUE, boot = FALSE)
# summary(example_neg_cor)
# plot(example_neg_cor, type = 1)
# plot(example_neg_cor, type = 2)
# example_neg_cor$temporal_stability
# 4 Example of multiproxy analysis
# summary(example_proxies_1)
# cor(example_proxies_1)
example_multiproxy <- monthly_response(response = example_proxies_1,
  env_data = LJ_monthly_temperatures,
  method = "lm", metric = "adj.r.squared",
  row_names_subset = TRUE, previous_year = FALSE,
```

```
remove_insignificant = TRUE, alpha = 0.05)
# summary(example_multiproxy)
# plot(example_multiproxy, type = 1)
# 5 Example to test the temporal stability
example_MVA_ts <- monthly_response(response = data_MVA,
   env_data = LJ_monthly_temperatures,
  method = "lm", metric = "adj.r.squared", row_names_subset = TRUE,
  remove_insignificant = TRUE, alpha = 0.05,
   temporal_stability_check = "running_window", k_running_window = 10)
# summary(example_MVA_ts)
# example_MVA_ts$temporal_stability
```
monthly\_response\_seascorr

*monthly\_response\_seascorr*

#### Description

Function calculates all possible partial correlation coefficients between tree-ring chronology and monthly environmental (usually climate) data. All calculated (partial) correlation coefficients are stored in a matrix. The location of stored correlation in the matrix is indicating a window width (row names) and a location in a matrix of monthly sequences of environmental data (column names).

#### Usage

```
monthly_response_seascorr(
  response,
  env_data_primary,
  env_data_control,
  previous_year = FALSE,
  pcor_method = "pearson",
  remove_insignificant = TRUE,
  lowerlimit = 1,
  upperlimit = 12,
  fixed_width = 0,
  alpha = 0.05,
  row_names_subset = FALSE,
  reference_window = "start",
  aggregate_function_env_data_primary = "mean",
  aggregate_function_env_data_control = "mean",
  temporal_stability_check = "sequential",
  k = 2,
  k_running_window = 30,
```

```
subset_years = NULL,
 ylimits = NULL,
 seed = NULL,tidy_env_data_primary = FALSE,
 tidy_env_data_control = FALSE,
 boot = FALSE,
 boot_n = 1000,boot_ci_type = "norm",
 boot_conf_int = 0.95,
 month_interval = ifelse(c(previous_year == TRUE, previous_year == TRUE), c(-1, 12),
   c(1, 12)),
 dc_method = NULL,
 pcor_na_use = "pairwise.complete"
)
```
#### Arguments

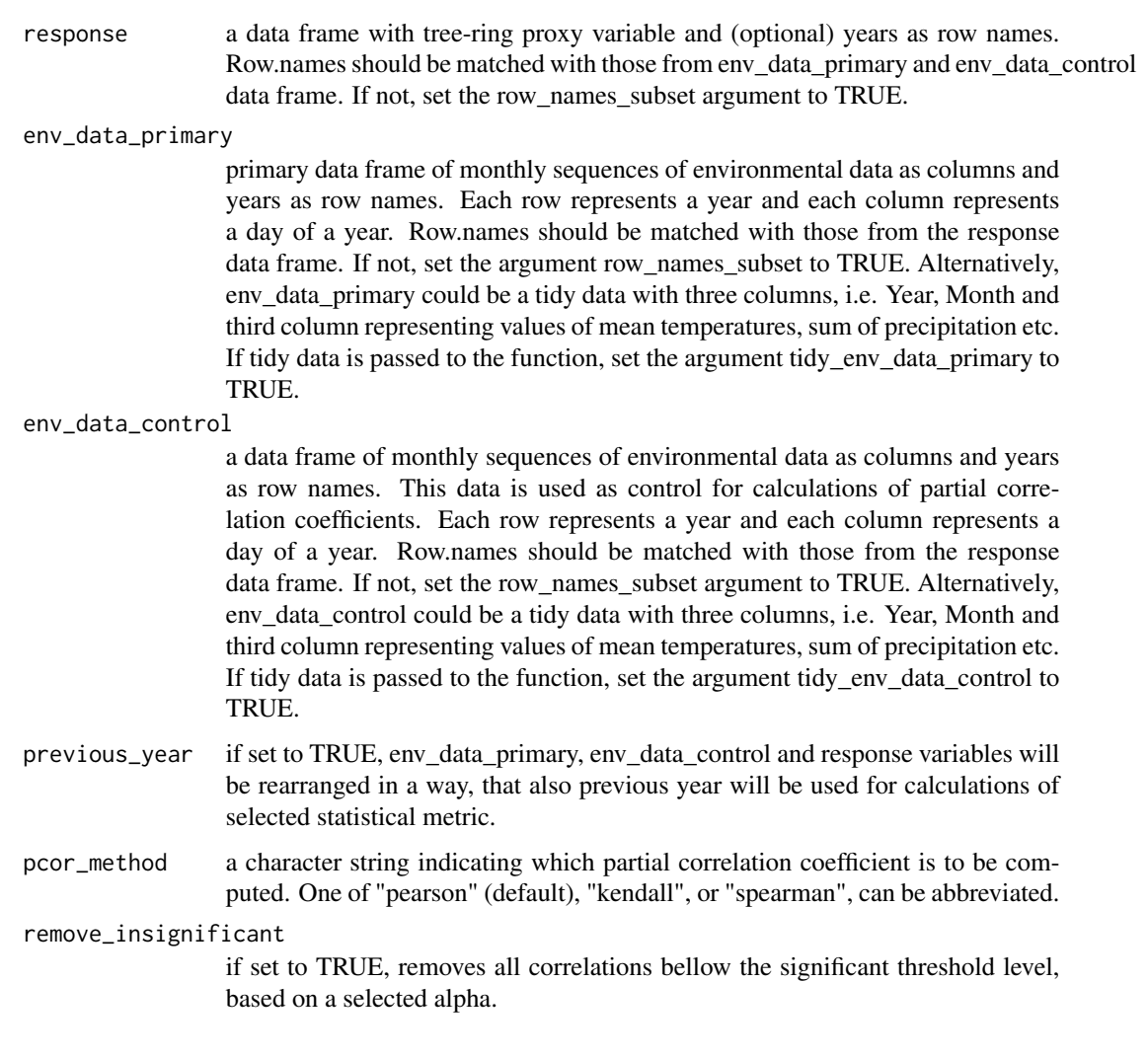

lower\_limit lower limit of window width (i.e. number of consecutive months to be used for calculations) upper\_limit upper limit of window width (i.e. number of consecutive months to be used for calculations) fixed\_width fixed width used for calculations (i.e. number of consecutive months to be used for calculations) alpha significance level used to remove insignificant calculations. row\_names\_subset

> if set to TRUE, row.names are used to subset env\_data\_primary, env\_data\_control and response data frames. Only years from all three data frames are kept.

reference\_window

character string, the reference\_window argument describes, how each calculation is referred. There are two different options: 'start' (default) and 'end'. If the reference window argument is set to 'start', then each calculation is related to the starting month of window. If the reference\_window argument is set to 'end', then each calculation is related to the ending day of window calculation.

aggregate\_function\_env\_data\_primary

character string specifying how the monthly data from env\_data\_primary should be aggregated. The default is 'mean', the two other options are 'median' and 'sum'

aggregate\_function\_env\_data\_control

character string specifying how the monthly data from env\_data\_control should be aggregated. The default is 'mean', the two other options are 'median' and 'sum'

temporal\_stability\_check

character string, specifying, how temporal stability between the optimal selection and response variable(s) will be analysed. Current possibilities are "sequential", "progressive" and "running\_window". Sequential check will split data into k splits and calculate selected metric for each split. Progressive check will split data into k splits, calculate metric for the first split and then progressively add 1 split at a time and calculate selected metric. For running window, select the length of running window with the k\_running\_window argument.

k integer, number of breaks (splits) for temporal stability

#### k\_running\_window

the length of running window for temporal stability check. Applicable only if temporal\_stability argument is set to running window.

- subset\_years a subset of years to be analyzed. Should be given in the form of subset years  $=$ c(1980, 2005)
- ylimits limit of the y axes for plot\_extreme. It should be given in the form of: ylimits =  $c(0,1)$
- seed optional seed argument for reproducible results

tidy\_env\_data\_primary

if set to TRUE, env\_data\_primary should be inserted as a data frame with three columns: "Year", "Month", "Precipitation/Temperature/etc."

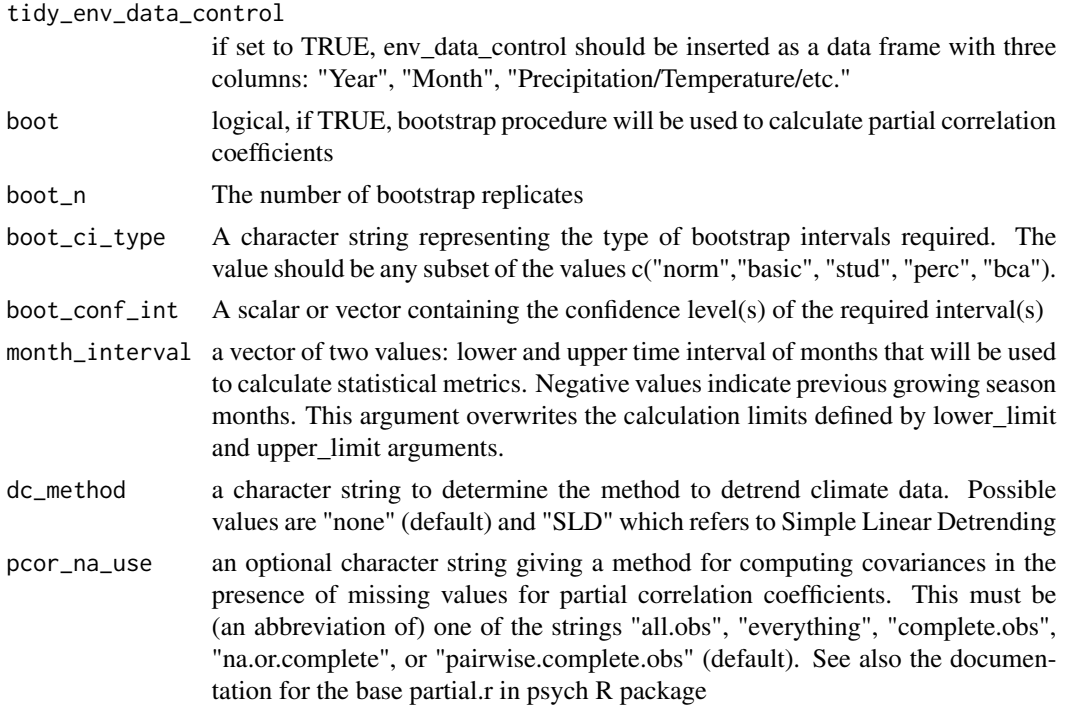

#### Value

a list with 15 elements:

- 1. \$calculations a matrix with calculated metrics
- 2. \$method the character string of a method
- 3. \$metric the character string indicating the metric used for calculations
- 4. \$analysed\_period the character string specifying the analysed period based on the information from row names. If there are no row names, this argument is given as NA
- 5. \$optimized\_return data frame with two columns, response variable and aggregated (averaged) monthly data that return the optimal results. This data.frame could be directly used to calibrate a model for climate reconstruction
- 6. \$optimized\_return\_all a data frame with aggregated monthly data, that returned the optimal result for the entire env\_data\_primary (and not only subset of analysed years)
- 7. \$transfer\_function a ggplot object: scatter plot of optimized return and a transfer line of the selected method
- 8. \$temporal\_stability a data frame with calculations of selected metric for different temporal subsets
- 9. \$cross\_validation not available for partial correlation method
- 10. \$plot\_heatmap ggplot2 object: a heatmap of calculated metrics
- 11. \$plot\_extreme ggplot2 object: line plot of a row with the highest value in a matrix of calculated metrics
- 12. \$type the character string describing type of analysis: monthly or monthly
- 13. \$reference\_window character string, which reference window was used for calculations
- 14. \$aggregated\_climate\_primary matrix with all aggregated climate series of primary data
- 15. \$aggregated\_climate\_control matrix with all aggregated climate series of control data

#### Examples

```
# Load the dendroTools R package
library(dendroTools)
# Load data
data(data_MVA)
data(data_TRW)
data(data_TRW_1)
data(example_proxies_individual)
data(example_proxies_1)
data(LJ_monthly_temperatures)
data(LJ_monthly_precipitation)
# 1 Basic example
example_basic <- monthly_response_seascorr(response = data_MVA,
  fixed\_width = 11,
  env_data_primary = LJ_monthly_temperatures,
  env_data_control = LJ_monthly_precipitation,
  row_names_subset = TRUE,
  remove_insignificant = TRUE,
  reference_window = "start",
  aggregate_function_env_data_primary = 'median',
  aggregate_function_env_data_control = 'median',
  alpha = 0.05, pcor_method = "spearman",
   tidy_env_data_primary = FALSE,
   tidy_env_data_control = TRUE,
  previous_year = TRUE)
# summary(example_basic)
# plot(example_basic, type = 1)
# plot(example_basic, type = 2)
# example_basic$optimized_return
# example_basic$optimized_return_all
# example_basic$temporal_stability
# 2 Extended example
example_extended <- monthly_response_seascorr(response = data_MVA,
  env_data_primary = LJ_monthly_temperatures,
  env_data_control = LJ_monthly_precipitation,
  row_names_subset = TRUE,
   remove_insignificant = TRUE,
  aggregate_function_env_data_primary = 'mean',
  aggregate_function_env_data_control = 'mean',
  alpha = 0.05,
  reference_window = "end",
   tidy_env_data_primary = FALSE,
```
#### <span id="page-64-0"></span> $swit272$  65

```
tidy_env_data_control = TRUE)
# summary(example_extended)
# plot(example_extended, type = 1)
# plot(example_extended, type = 2)
# example_extended$optimized_return
# example_extended$optimized_return_all
```
swit272 *Standardised tree-ring width chronology swit272, Larix decidua Mill.*

#### Description

A TRW chronology swit272 Investigators: Bigler, C.; Claluna, A. Site\_Name: Sils-Maria GR Blais dal Fo Location: Switzerland Northernmost\_Latitude: 46.4333 Southernmost\_Latitude: 46.4333 Easternmost\_Longitude: 9.7833 Westernmost\_Longitude: 9.7833 Elevation: 2100

#### Usage

swit272

#### Format

A data frame with 273 rows and 1 variable:

TRWi Standardised tree-ring width chronology

#### Source

<https://www.ncei.noaa.gov/access/paleo-search/study/14108>

swit272\_daily\_precipitation *Daily precipitation for swit272 chronology*

#### Description

Sum of daily precipitation in millimeters for the period 1950 - 2019. This gridded E-OBS data on  $0.1^\circ$  regular grid, version 20e. Extracted data is for the grid point with lon = 9.75 and lat = 46.45.

#### Usage

swit272\_daily\_precipitation

#### Format

A data frame with 25414 rows and 2 variables:

date character string describing date

p\_sum mean temperature

#### Details

We acknowledge the E-OBS dataset from the EU-FP6 project UERRA (http://www.uerra.eu) and the Copernicus Climate Change Service, and the data providers in the ECA&D project (https://www.ecad.eu). Cornes, R., G. van der Schrier, E.J.M. van den Besselaar, and P.D. Jones. 2018: An Ensemble Version of the E-OBS Temperature and Precipitation Datasets, J. Geophys. Res. Atmos., 123. doi:10.1029/2017JD028200

#### Source

<https://www.ecad.eu/download/ensembles/download.php>

swit272\_daily\_temperatures

*Daily temperatures for swit272 chronology*

#### Description

Mean daily temperature in Celsius for the period 1950 - 2019. This gridded E-OBS data on 0.1° regular grid, version 20e. Extracted data is for the grid point with  $\text{lon} = 9.75$  and  $\text{lat} = 46.45$ .

#### Usage

swit272\_daily\_temperatures

#### Format

A data frame with 25414 rows and 2 variables:

date character string describing date

t\_avg mean temperature

#### Details

We acknowledge the E-OBS dataset from the EU-FP6 project UERRA (http://www.uerra.eu) and the Copernicus Climate Change Service, and the data providers in the ECA&D project (https://www.ecad.eu). Cornes, R., G. van der Schrier, E.J.M. van den Besselaar, and P.D. Jones. 2018: An Ensemble Version of the E-OBS Temperature and Precipitation Datasets, J. Geophys. Res. Atmos., 123. doi:10.1029/2017JD028200

#### Source

<https://www.ecad.eu/download/ensembles/download.php>

<span id="page-65-0"></span>

<span id="page-66-0"></span>years\_to\_rownames *Function returns a data frame with row names as years*

#### Description

Function returns a data frame with row names as years

#### Usage

```
years_to_rownames(data, column_year)
```
#### Arguments

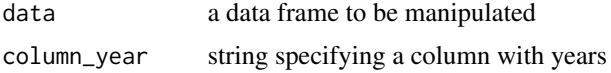

#### Value

a data frame with years as row names

### Examples

```
data \le data.frame(years = seq(1950, 2015), observations = rnorm(66))
new_data <- years_to_rownames(data = data, column_year = "years")
```

```
data \leq data.frame(observations1 = rnorm(66), years = seq(1950, 2015),
observations2 = rnorm(66), observations3 = rnorm(66))
new_data <- years_to_rownames(data = data, column_year = "years")
```
# <span id="page-67-0"></span>Index

∗ datasets data\_MVA, [26](#page-25-0) data\_TRW, [28](#page-27-0) data\_TRW\_1, [28](#page-27-0) dataset\_MVA, [23](#page-22-0) dataset\_MVA\_individual, [24](#page-23-0) dataset\_TRW, [25](#page-24-0) dataset\_TRW\_complete, [26](#page-25-0) example\_dataset\_1, [29](#page-28-0) example\_proxies\_1, [29](#page-28-0) example\_proxies\_individual, [30](#page-29-0) KRE\_daily\_temperatures, [32](#page-31-0) LJ\_daily\_precipitation, [42](#page-41-0) LJ\_daily\_temperatures, [43](#page-42-0) LJ\_monthly\_precipitation, [53](#page-52-0) LJ\_monthly\_temperatures, [54](#page-53-0) swit272, [65](#page-64-0) swit272\_daily\_precipitation, [65](#page-64-0) swit272\_daily\_temperatures, [66](#page-65-0)

calculate\_metrics, [2](#page-1-0) compare\_methods, [4](#page-3-0) critical\_r, [10](#page-9-0)

```
daily_response, 11
daily_response_seascorr, 17
data_MVA, 26
data_transform, 27
data_TRW, 28
data_TRW_1, 28
dataset_MVA, 23
dataset_MVA_individual, 24
dataset_TRW, 25
dataset_TRW_complete, 26
```
example\_dataset\_1, [29](#page-28-0) example\_proxies\_1, [29](#page-28-0) example\_proxies\_individual, [30](#page-29-0)

glimpse\_daily\_data, [31](#page-30-0)

KRE\_daily\_temperatures, [32](#page-31-0)

```
LJ_daily_precipitation, 42
LJ_daily_temperatures, 43
LJ_monthly_precipitation, 53
LJ_monthly_temperatures, 54
```
monthly\_response, [55](#page-54-0) monthly\_response\_seascorr, [60](#page-59-0)

swit272, [65](#page-64-0) swit272\_daily\_precipitation, [65](#page-64-0) swit272\_daily\_temperatures, [66](#page-65-0)

years\_to\_rownames, [67](#page-66-0)